# Familie

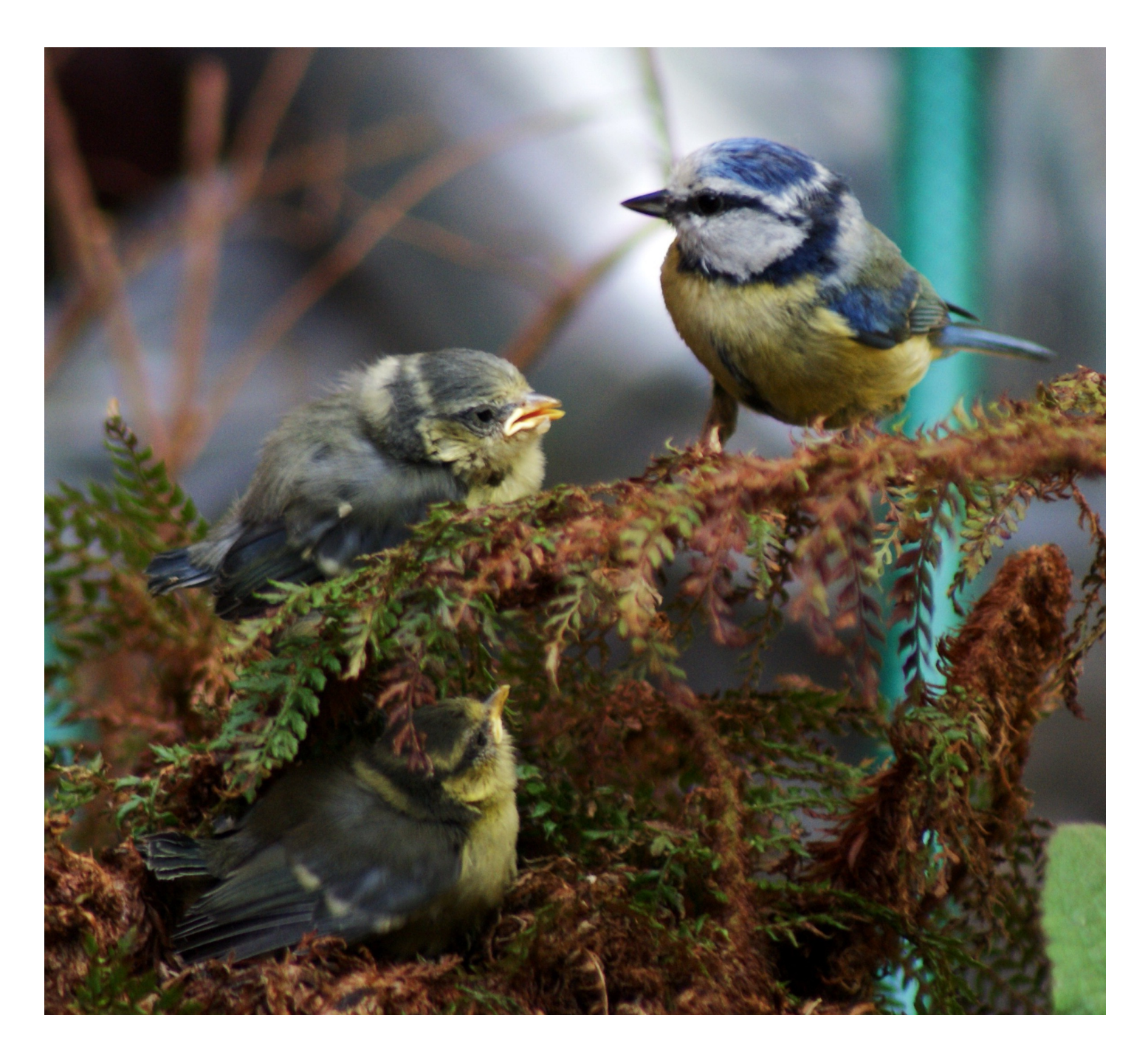

# Blaumeise

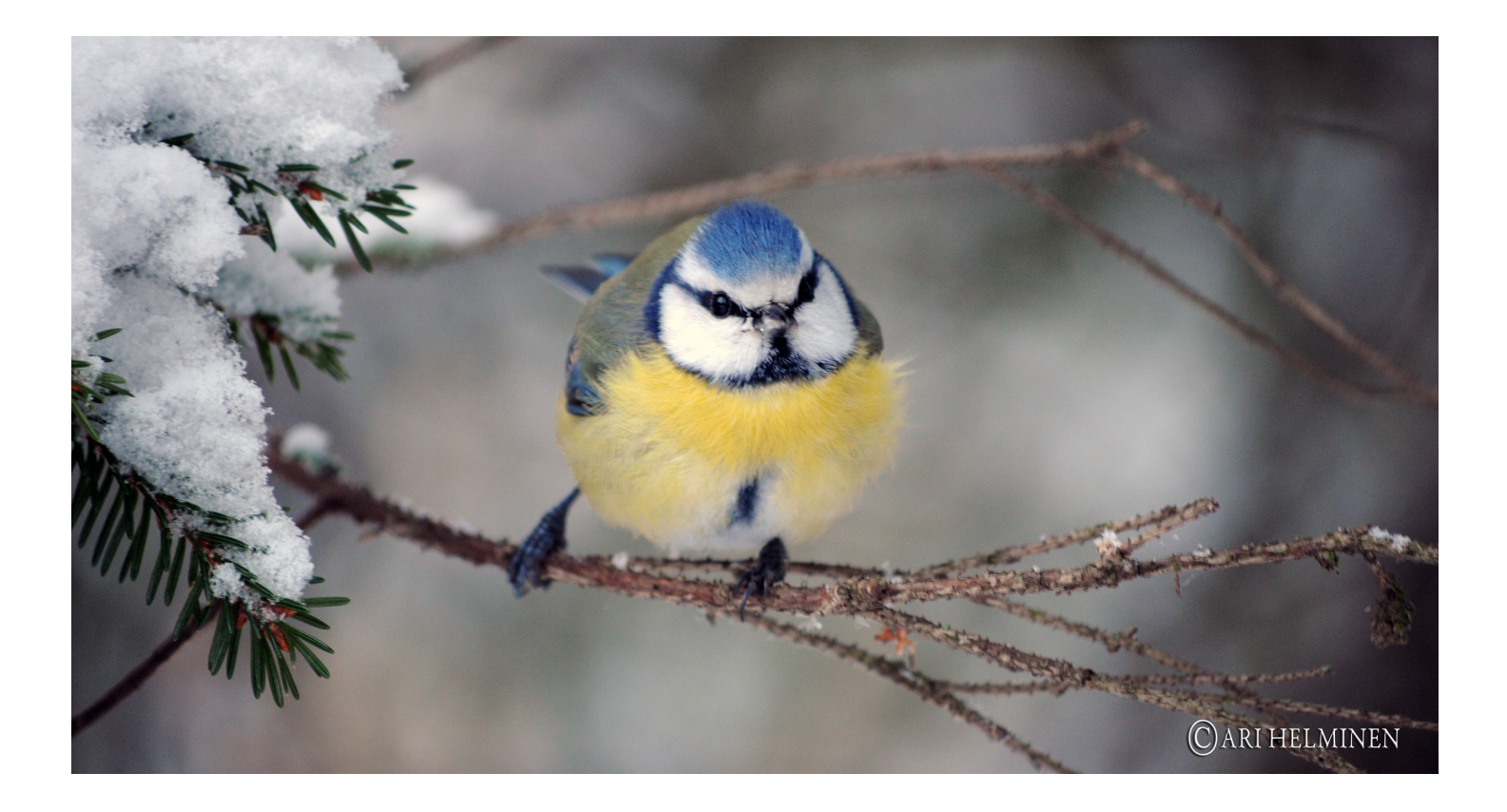

Es war lange Winter gewesen. Doch jetzt ist es wieder warm geworden. Die Bäume bekommen neue Blätter.

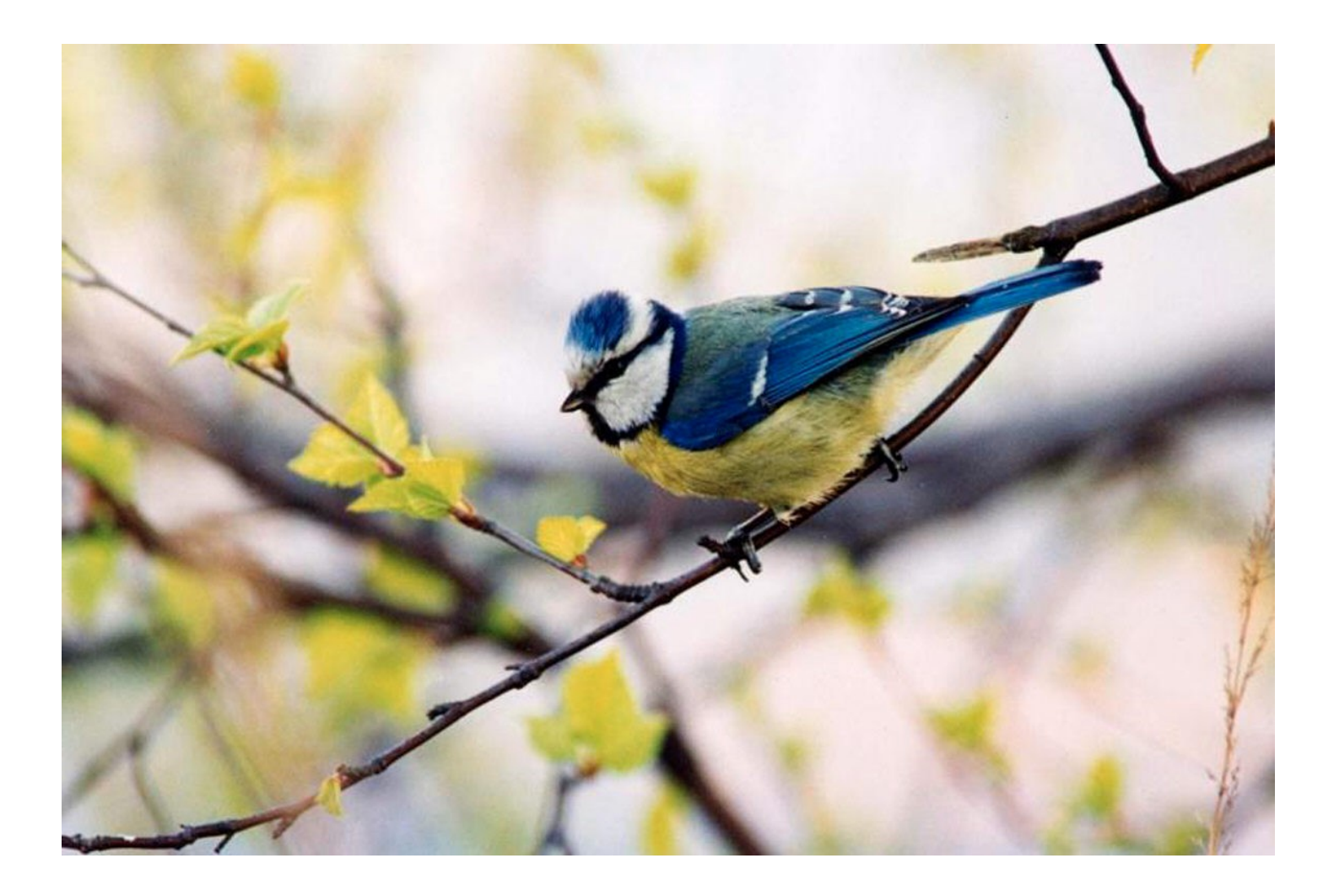

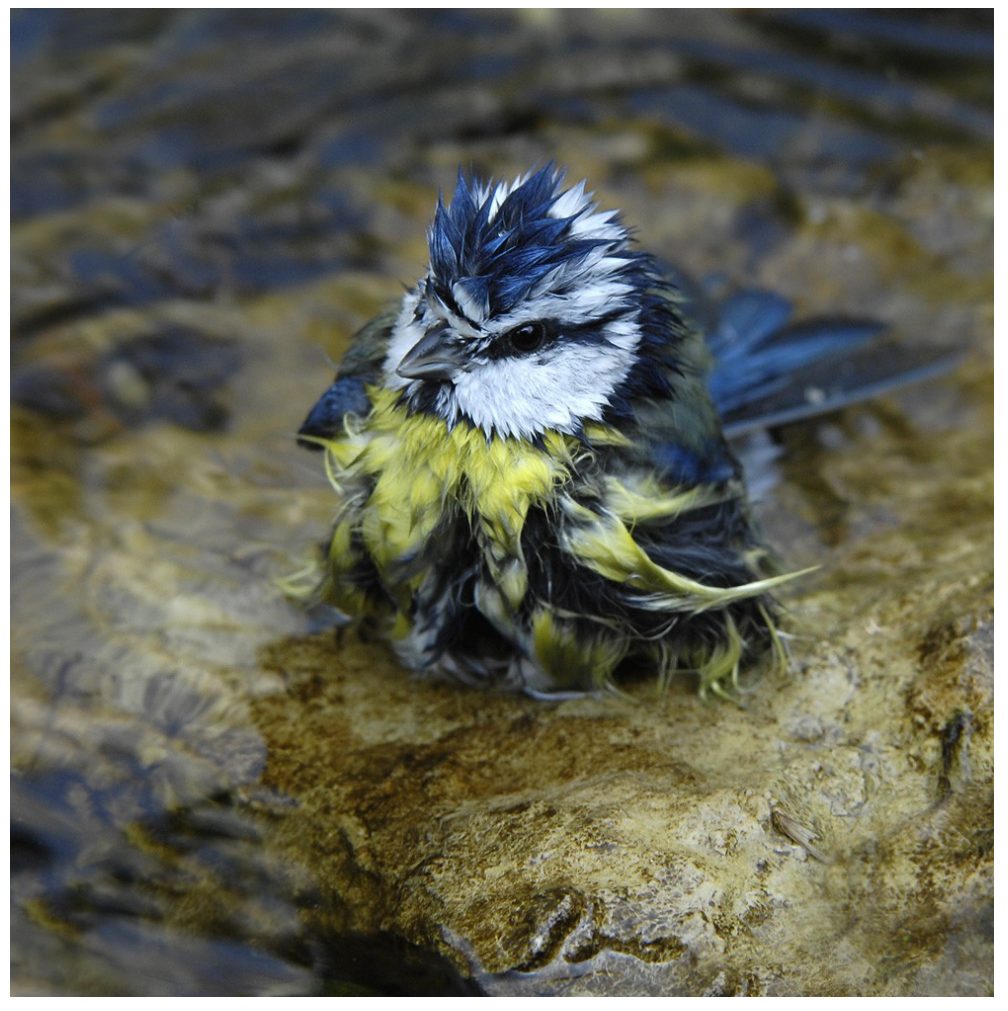

Endlich macht das Baden wieder Spaß.

Papa Blaumeise will eine Frau haben. Er will mit ihr ein Nest bauen und kleine Küken haben.

Dazu muss er viel singen, damit jeder weiß, wem dieser Platz gehört.

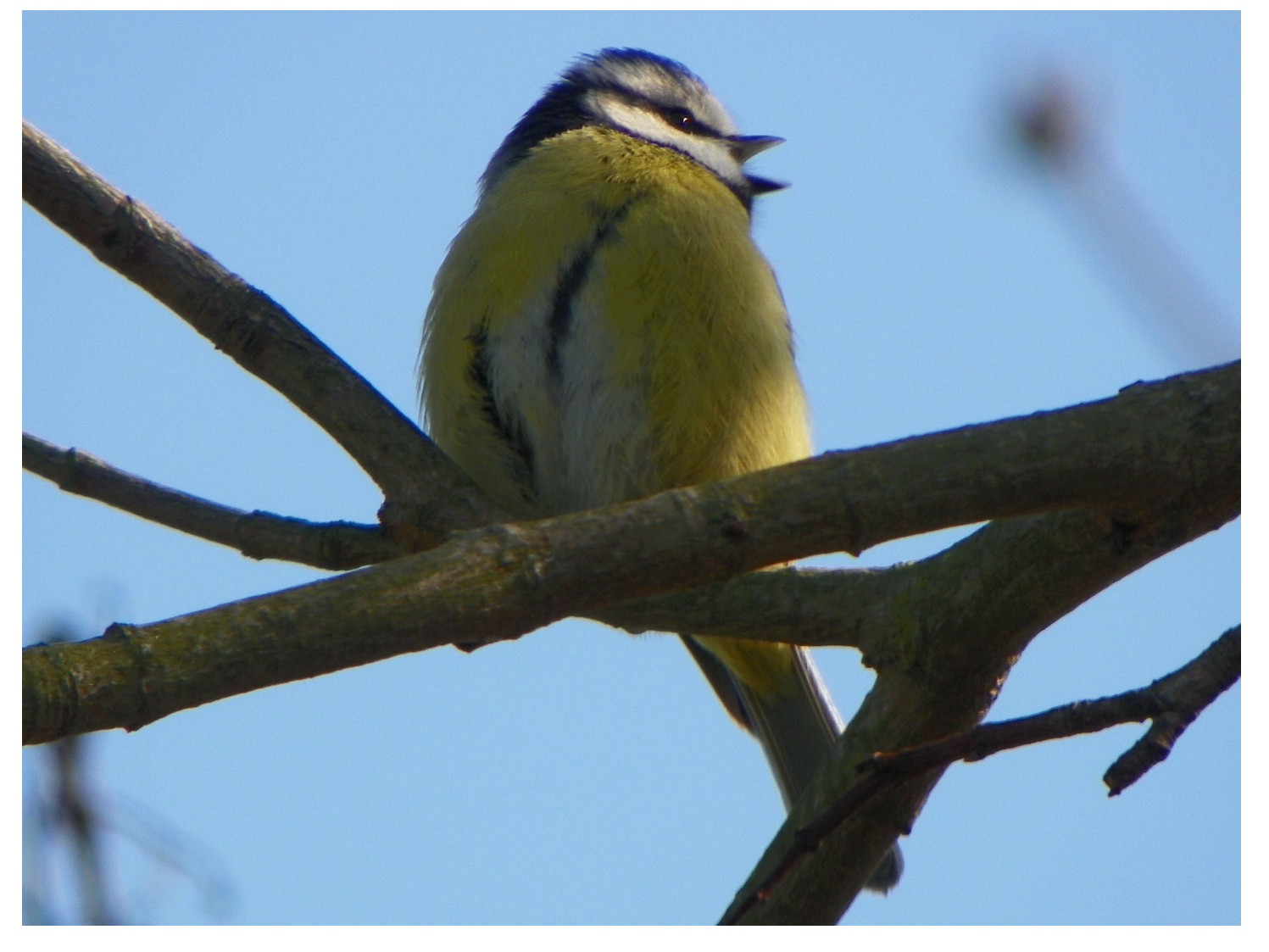

Er muss alle anderen Blaumeisen wegjagen.

Er braucht schließlich genug Platz, um Essen für alle seine Kinder zu finden.

Zwei fremde Meisen sind richtig unverschämt und lassen sich einfach nicht verjagen.

Die eine ist im Fenster. Die andere ist in einem Fahrradspiegel.

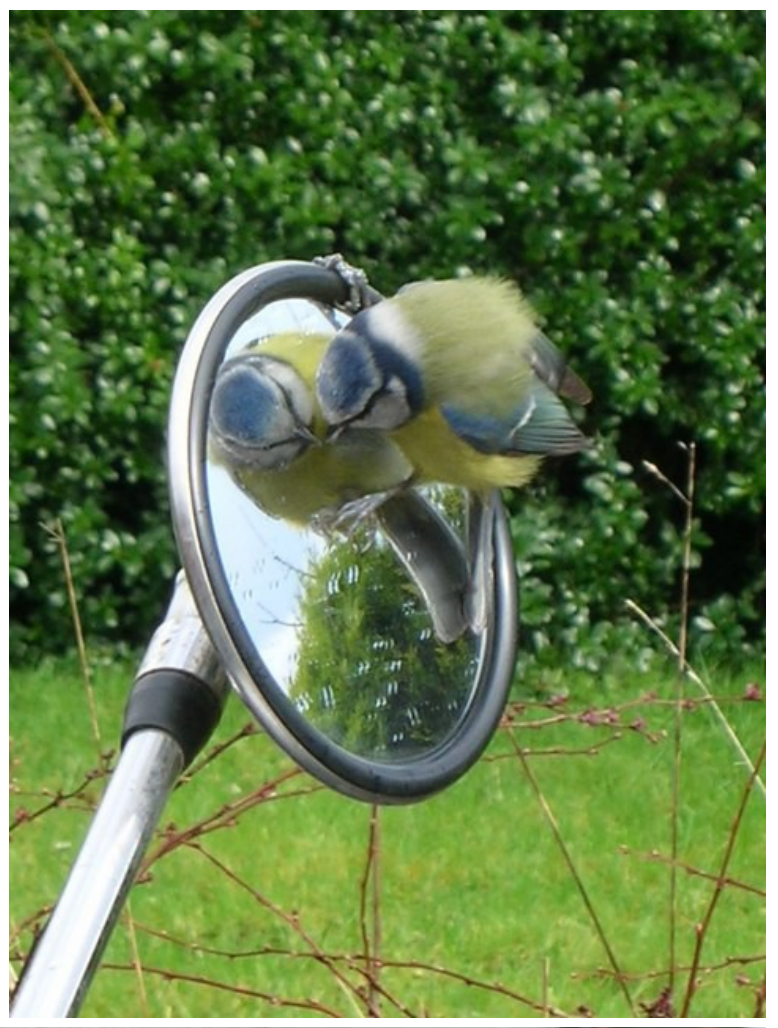

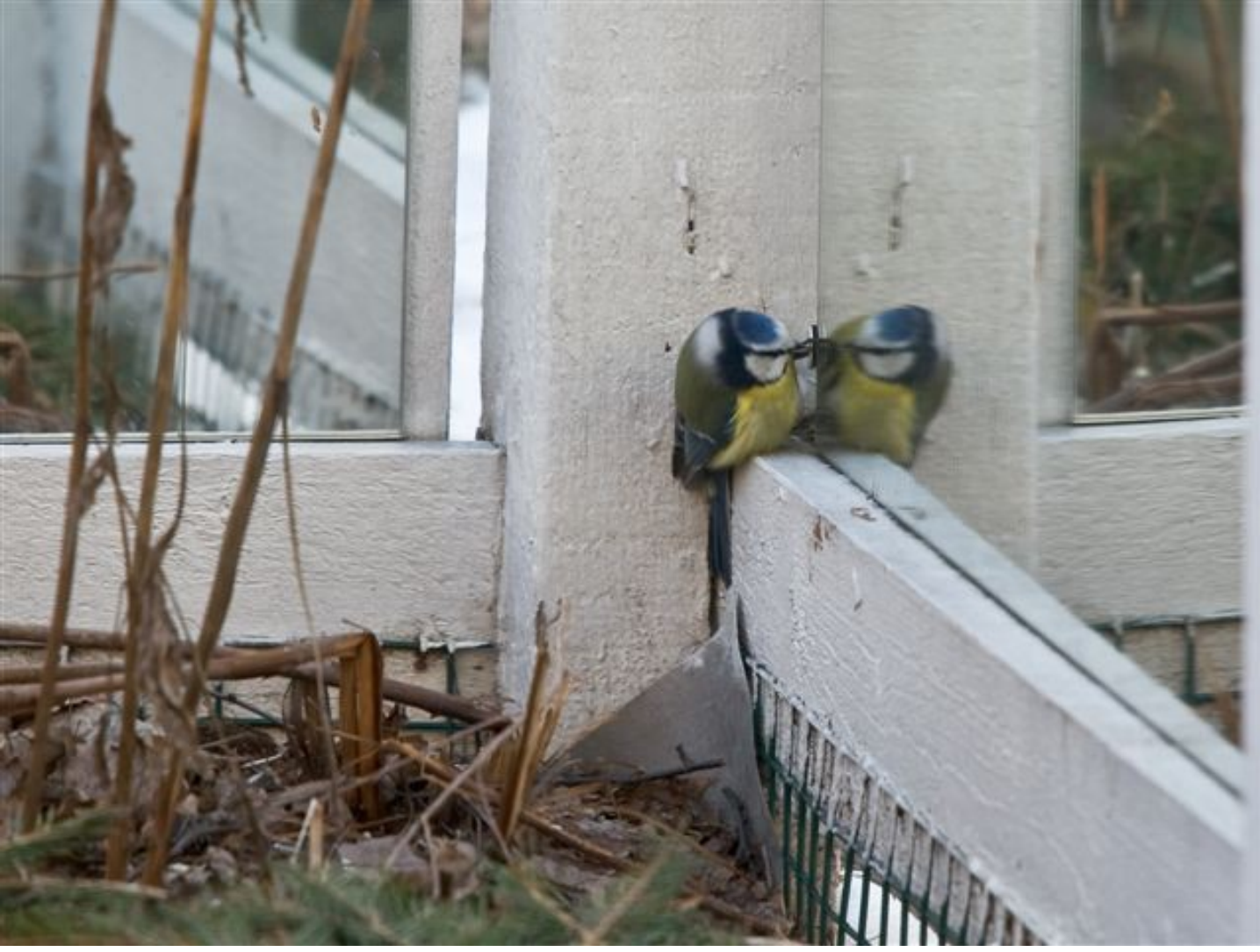

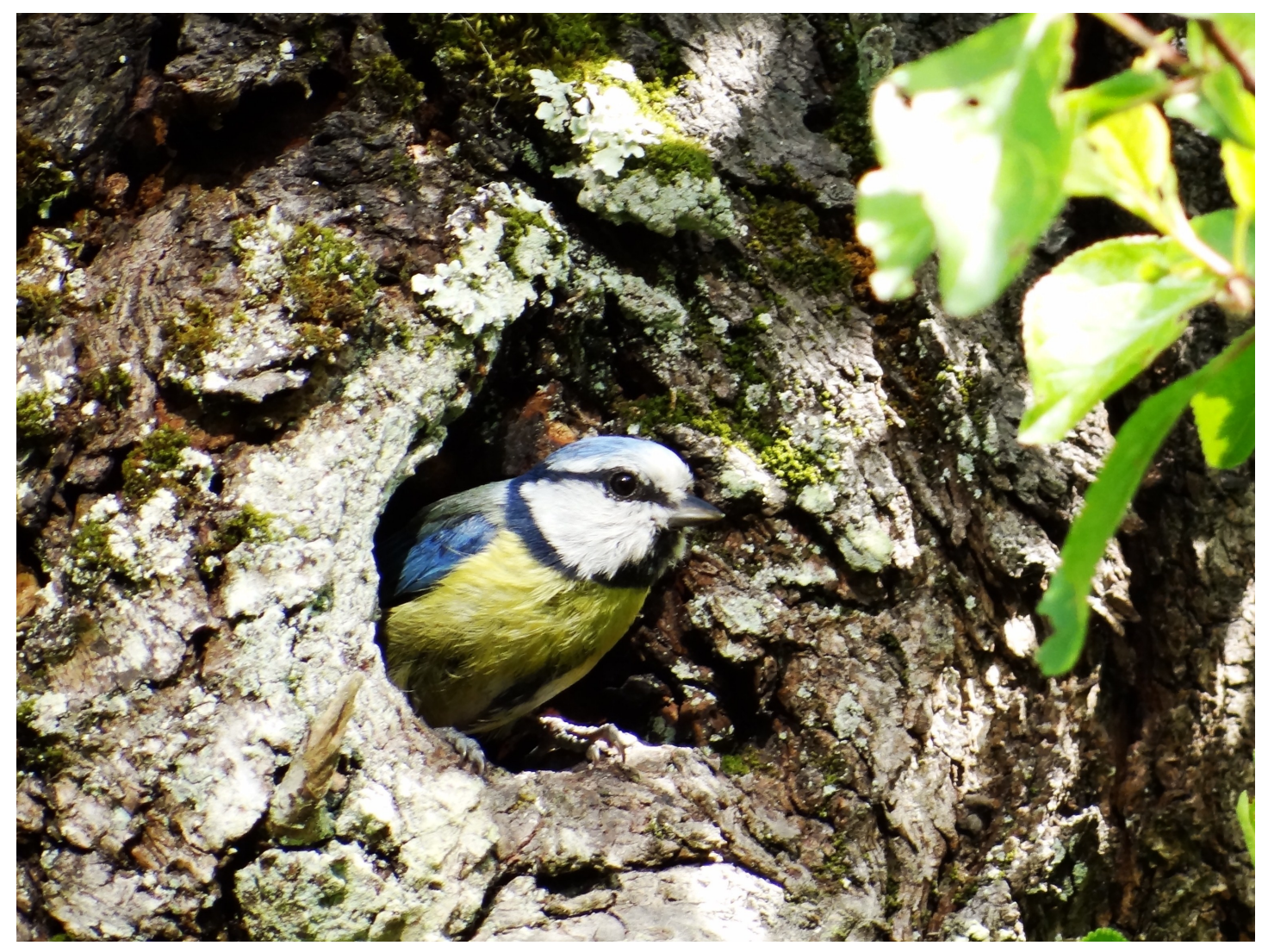

Außerdem braucht er eine Höhle für ein Nest. Entweder in einem Baum, oder in einer Felswand oder in einem Nistkasten. Aber die meisten Höhlen sind schon besetzt. Und in die großen Höhlen gehen die Kohlmeisen und die sind stärker.

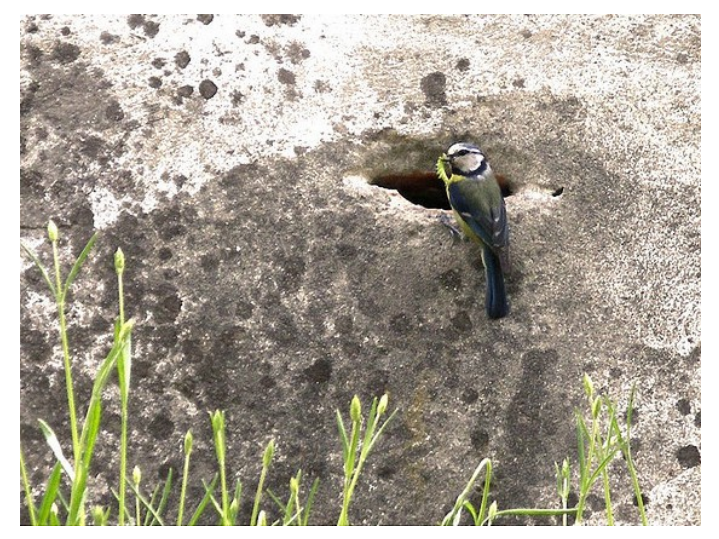

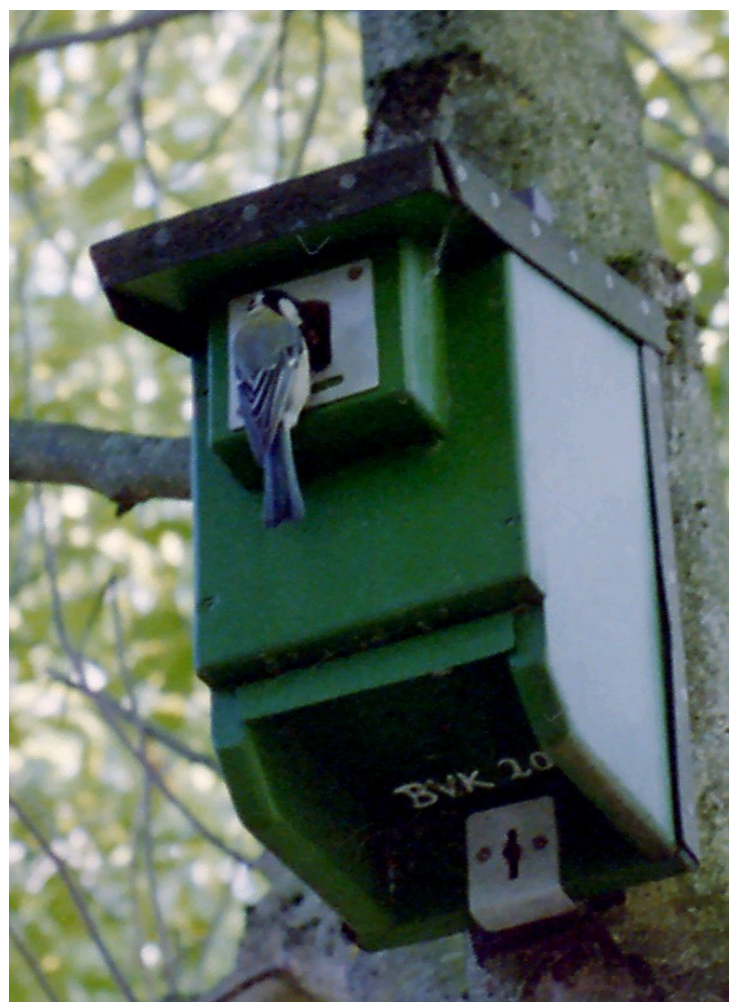

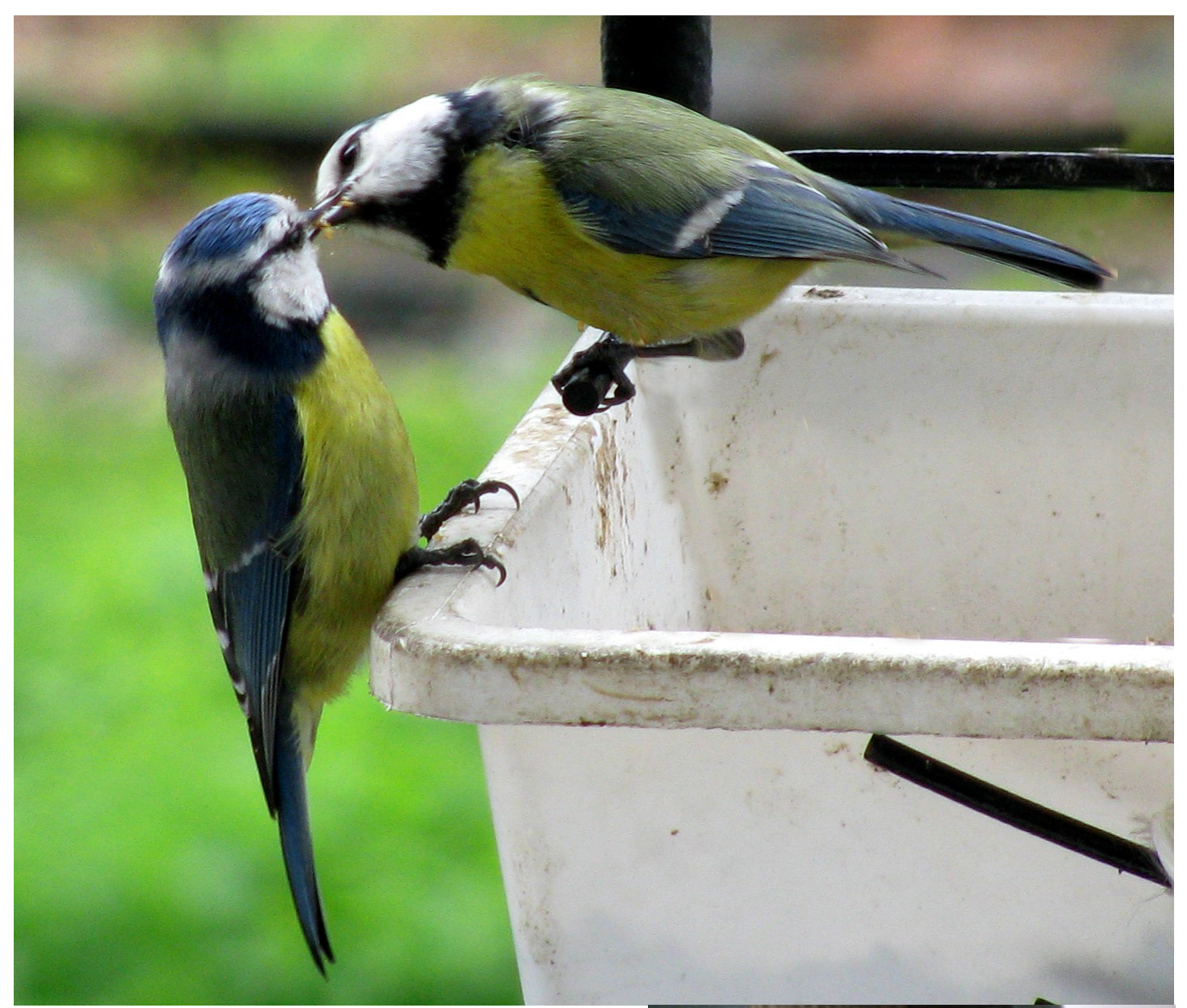

Der Blaumeisenfrau muss er essen geben, damit sie weiß, dass er immer für sie sorgen wird.

Wenn sie später den ganzen Tag auf den Eiern sitzt und brütet, braucht sie nämlich jemanden, der ihr Essen bringt.

Schließlich finden sie doch einen Nistkasten, in dem sie ihr Nest bauen können.

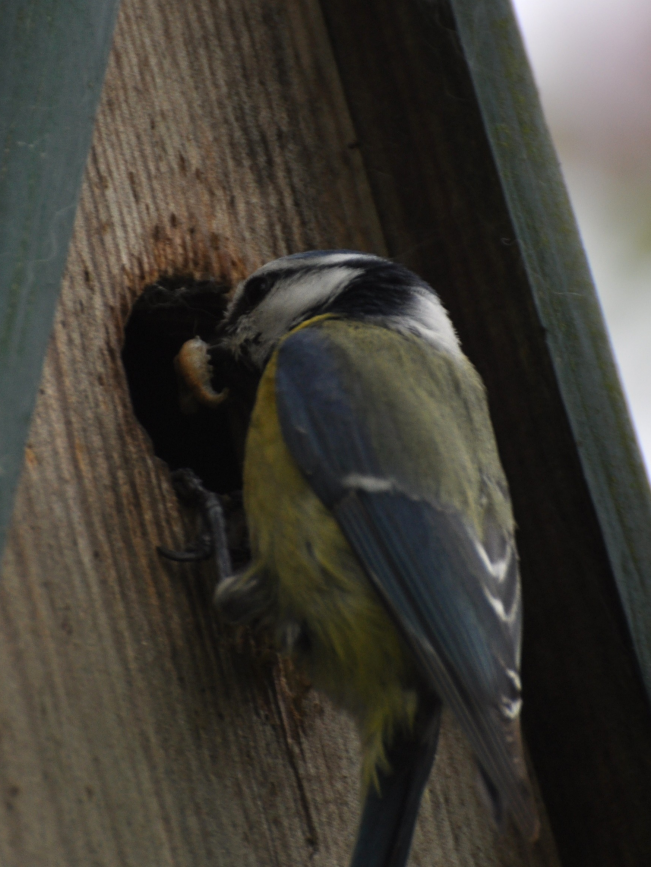

Mutti Blaumeise sammelt Grashalme und baut daraus ein Nest. Danach sucht sie Federn und Haare von Tieren, damit die kleinen Blaumeisen es schön weich haben.

Schließlich legt sie ganz viele Eier in das Nest und setzt sich oben drauf.

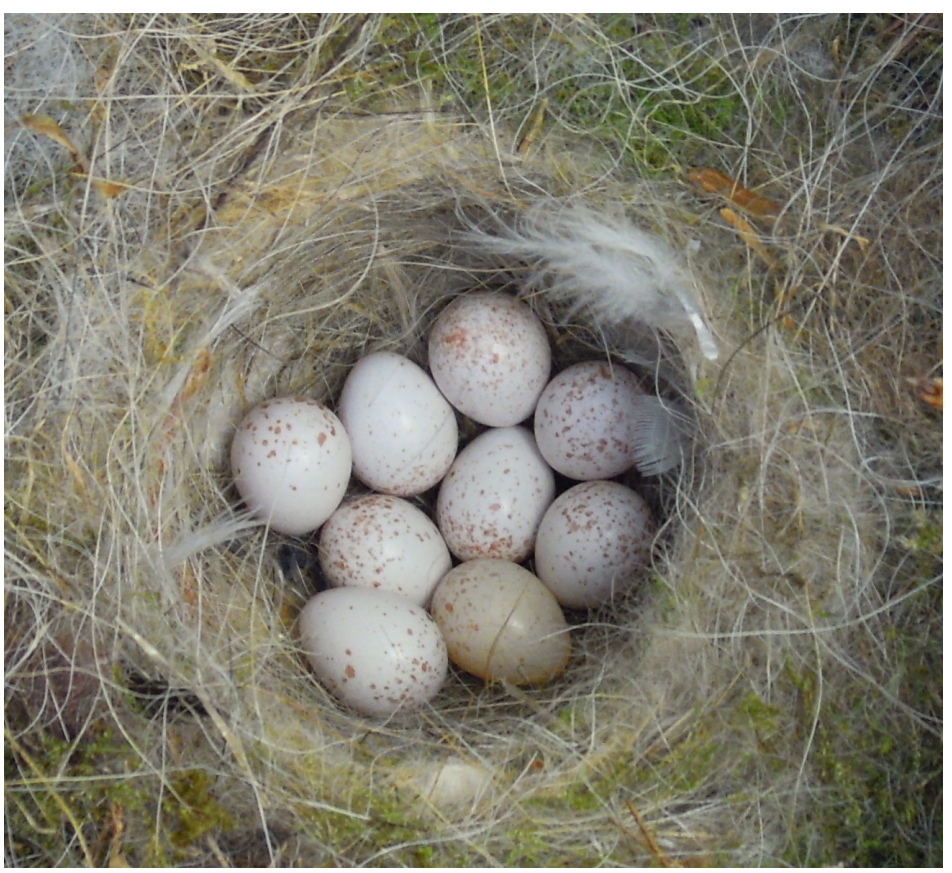

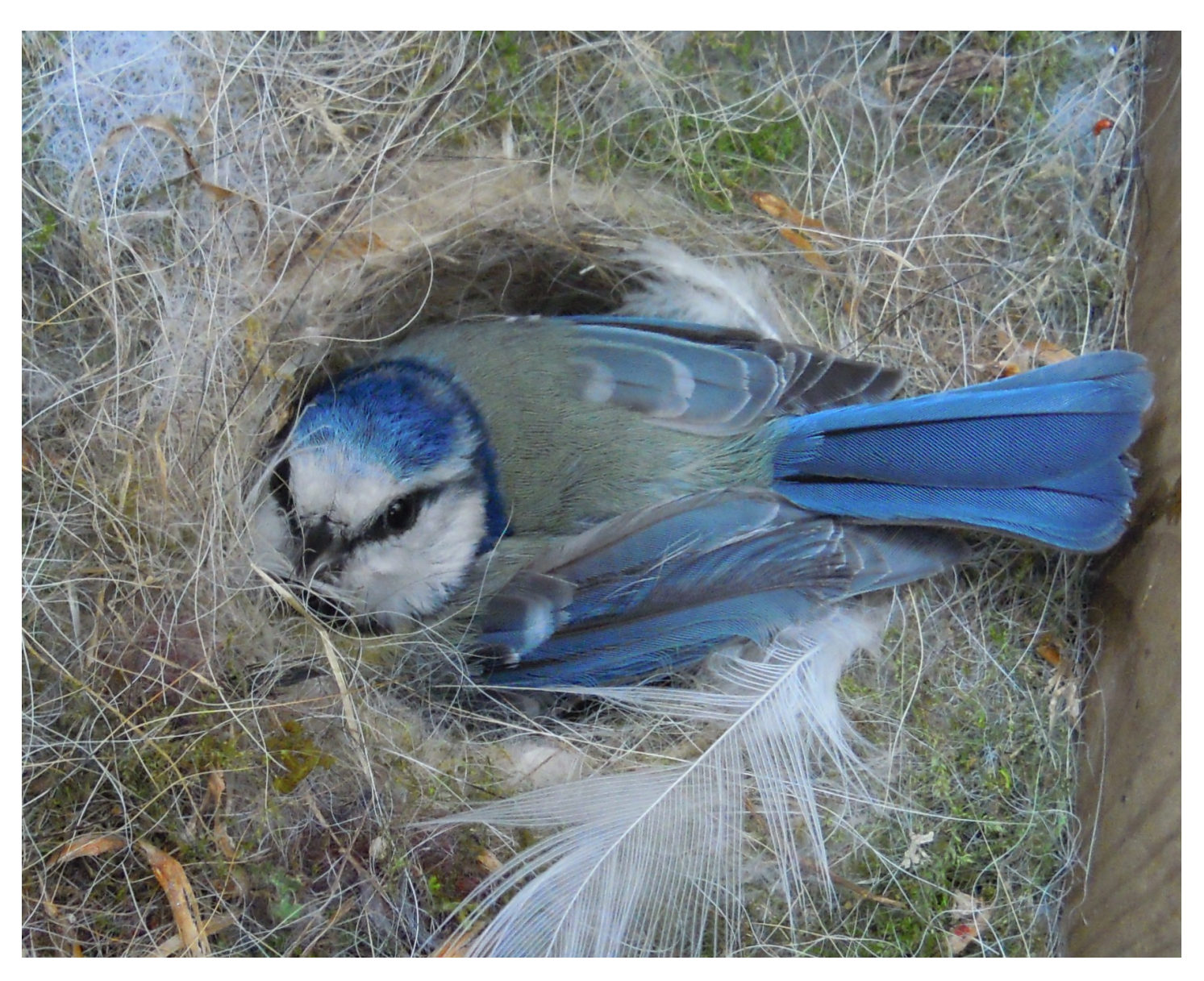

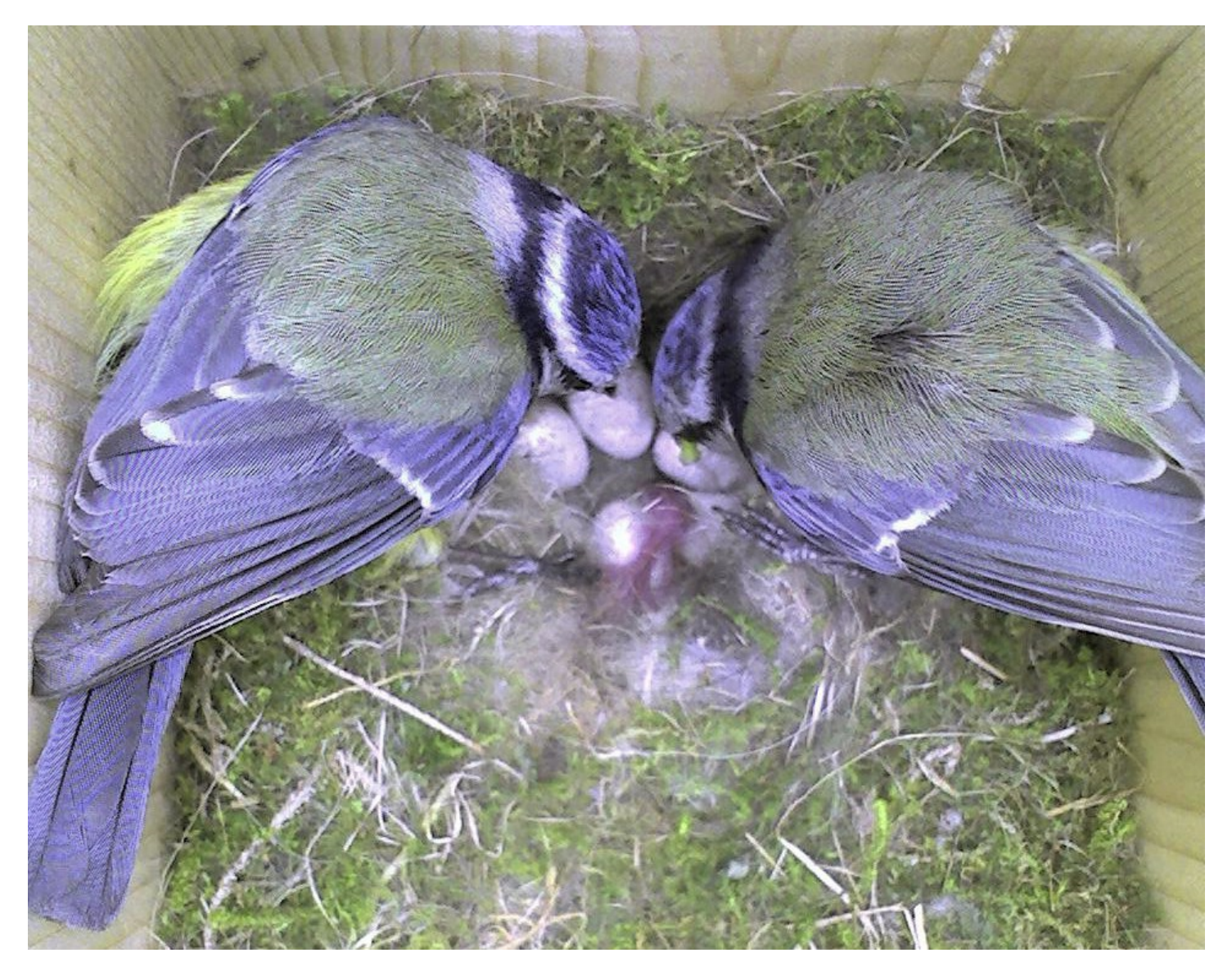

Zwei Wochen müssen Mutti und Papa Blaumeise warten. Dann schlüpft das erste Küken aus dem Ei. Damit es keinen Hunger kriegt, bekommt es gleich eine Raupe.

Nach und nach schlüpfen in den nächsten zweieinhalb Tagen auch die anderen kleinen Blaumeisen.

Sie sind noch blind und haben fast keine Federn.

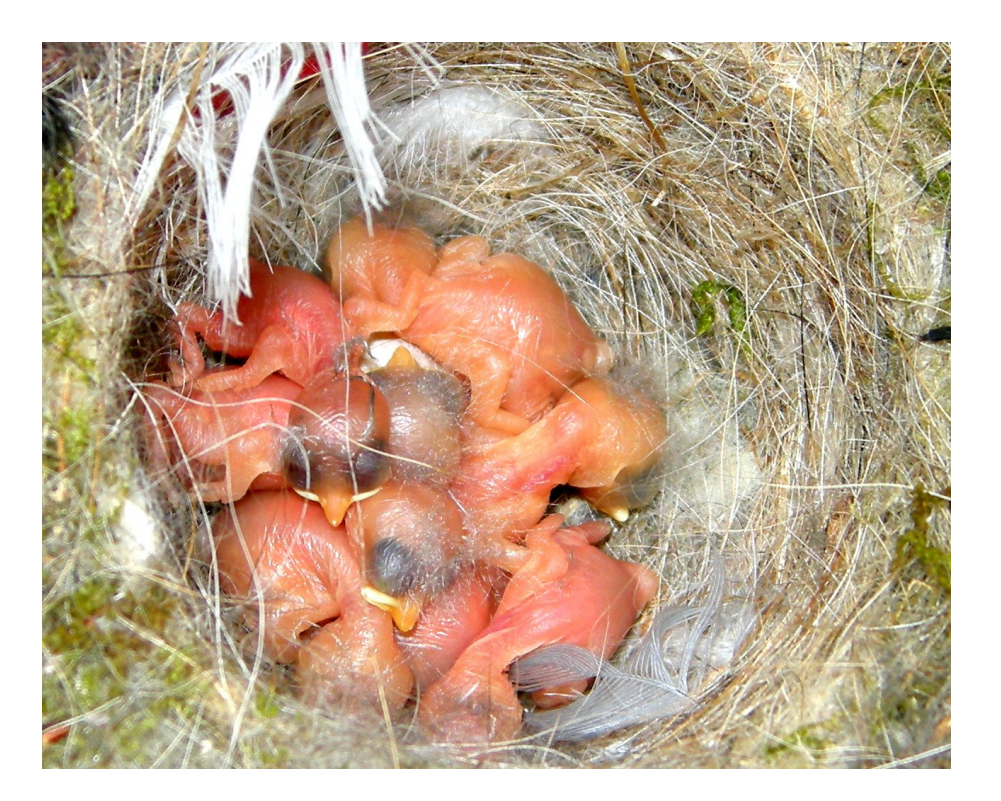

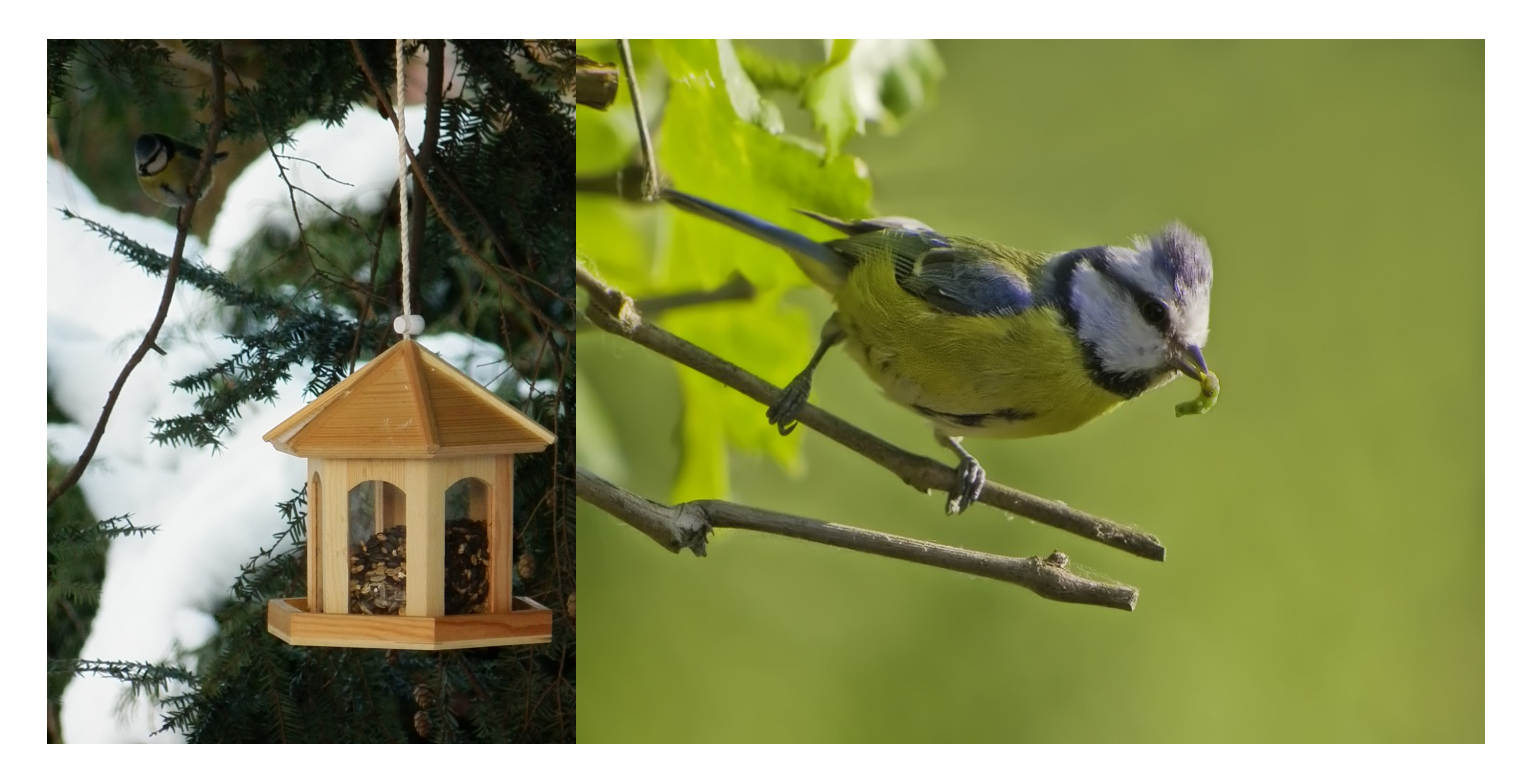

Im Winter sind Papa und Mutti Blaumeise oft zum Essen ans Vogelhaus gegangen. Aber kleine Blaumeisen-Küken werden von Körnern krank. Sie brauchen Raupen und andere kleine Krabbeltiere.

Jedes mal, wenn Papa oder Mutti Blaumeise ans Nest kommt, reißen die Kleinen die Schnäbel ganz weit auf.

Sie piepsen ganz laut, dass sie **Hunger** haben.

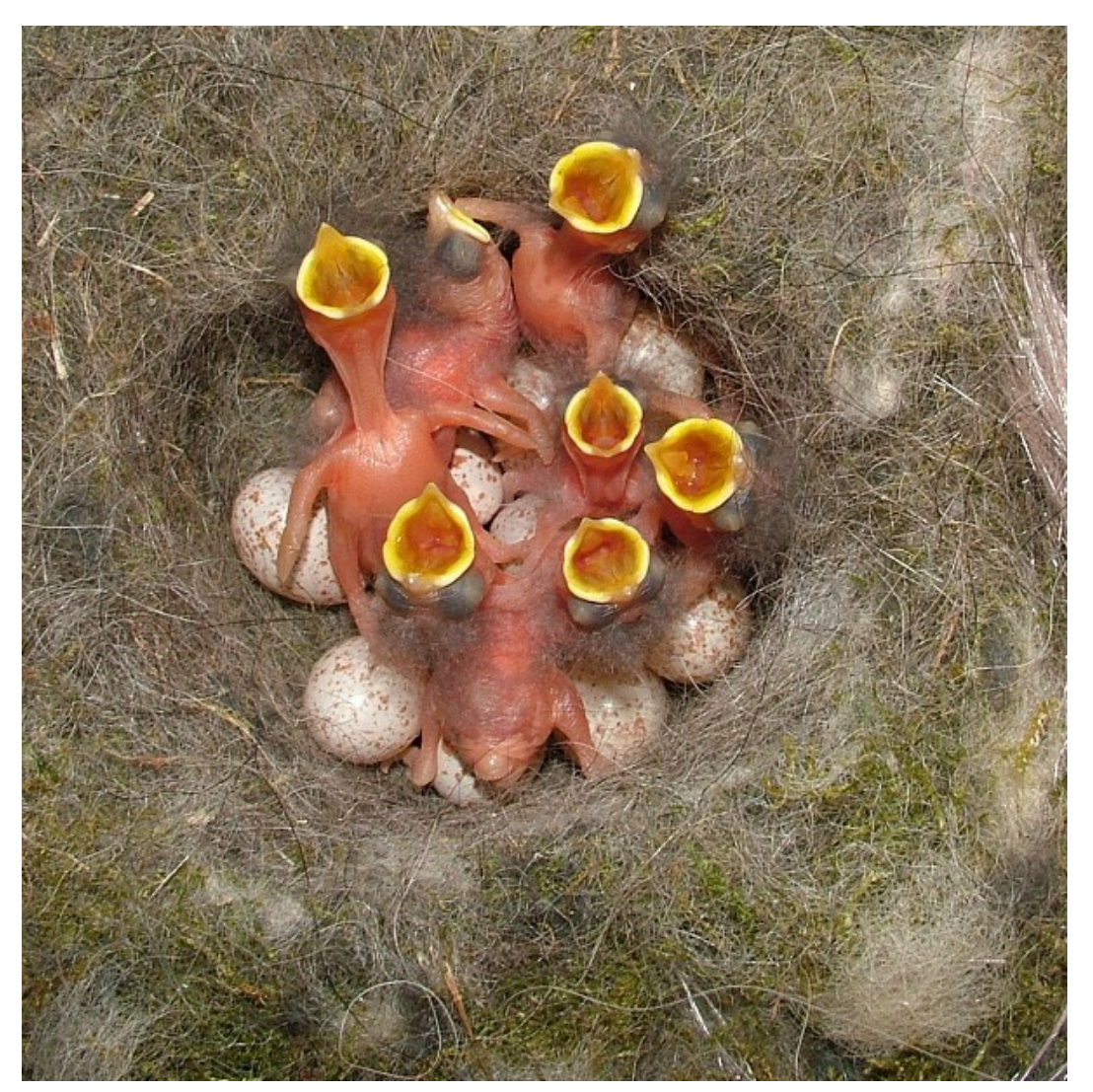

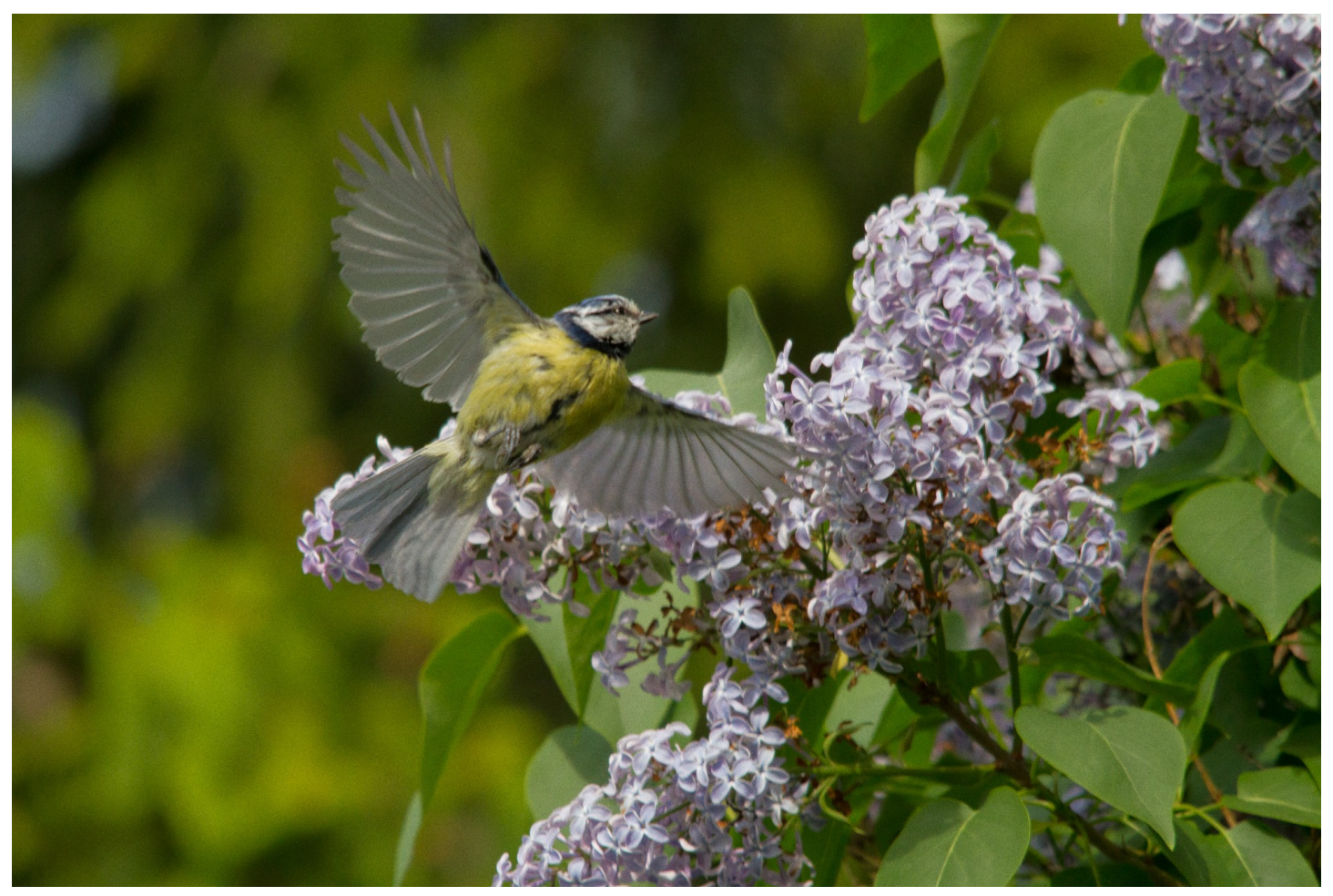

Nie finden sie, dass die Eltern ihnen schon genug zu essen gebracht haben.

Also müssen Papa und Mutti Blaumeise ständig hin und her fliegen. Sie müssen immer mehr Raupen und andere Tiere mitbringen.

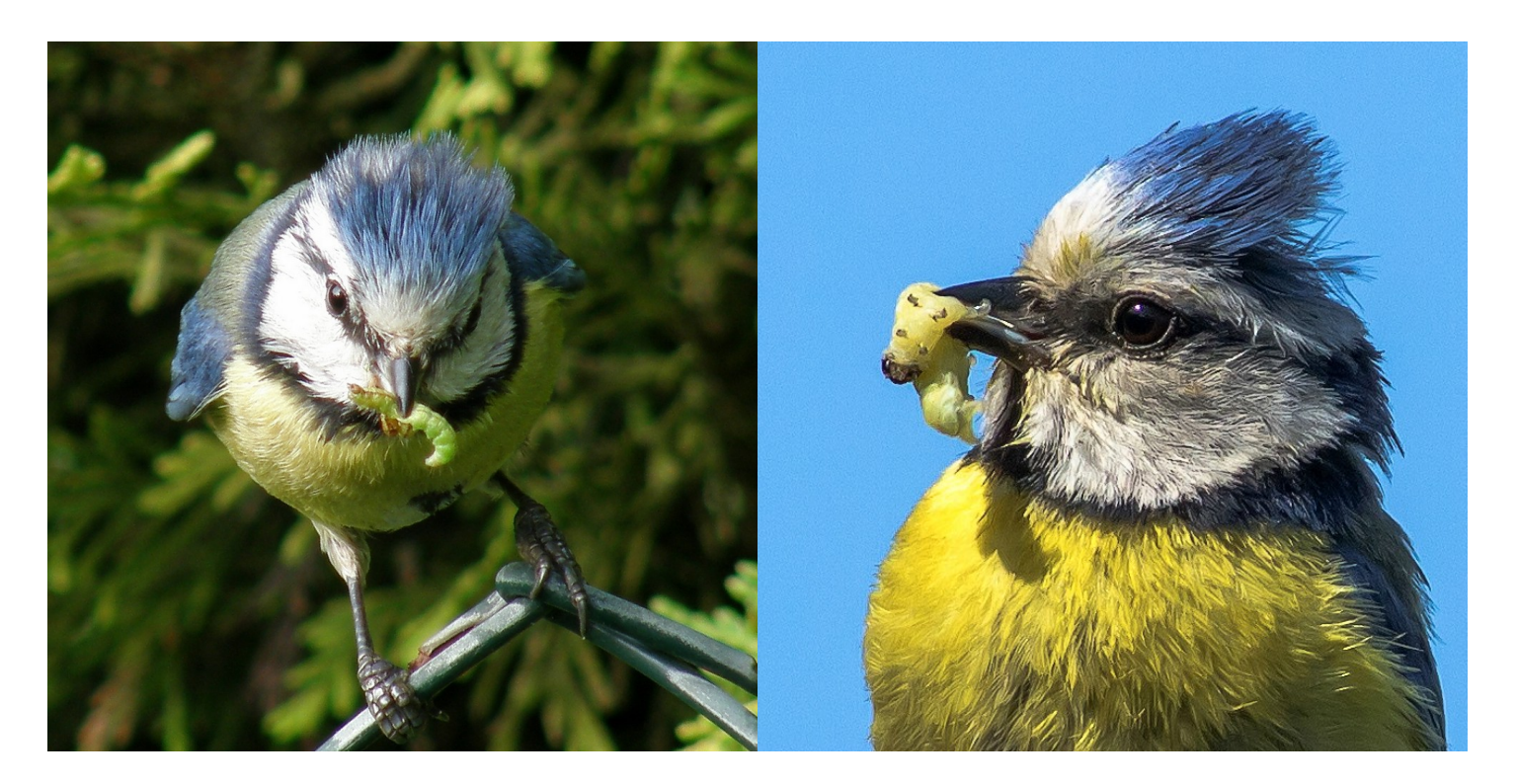

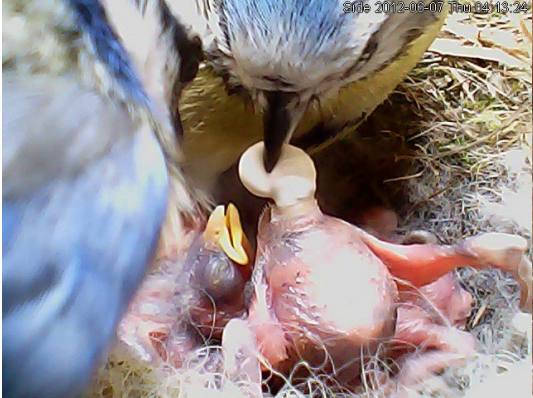

Außerdem muss das Nest gut sauber gehalten werden.

Deshalb ist das A-a in einen kleinen Beutel verpackt, wenn es rauskommt. Die Eltern nehmen es sofort in den Schnabel und Scrinaber und<br>tragen es weg. The Summer Contragent es weg.

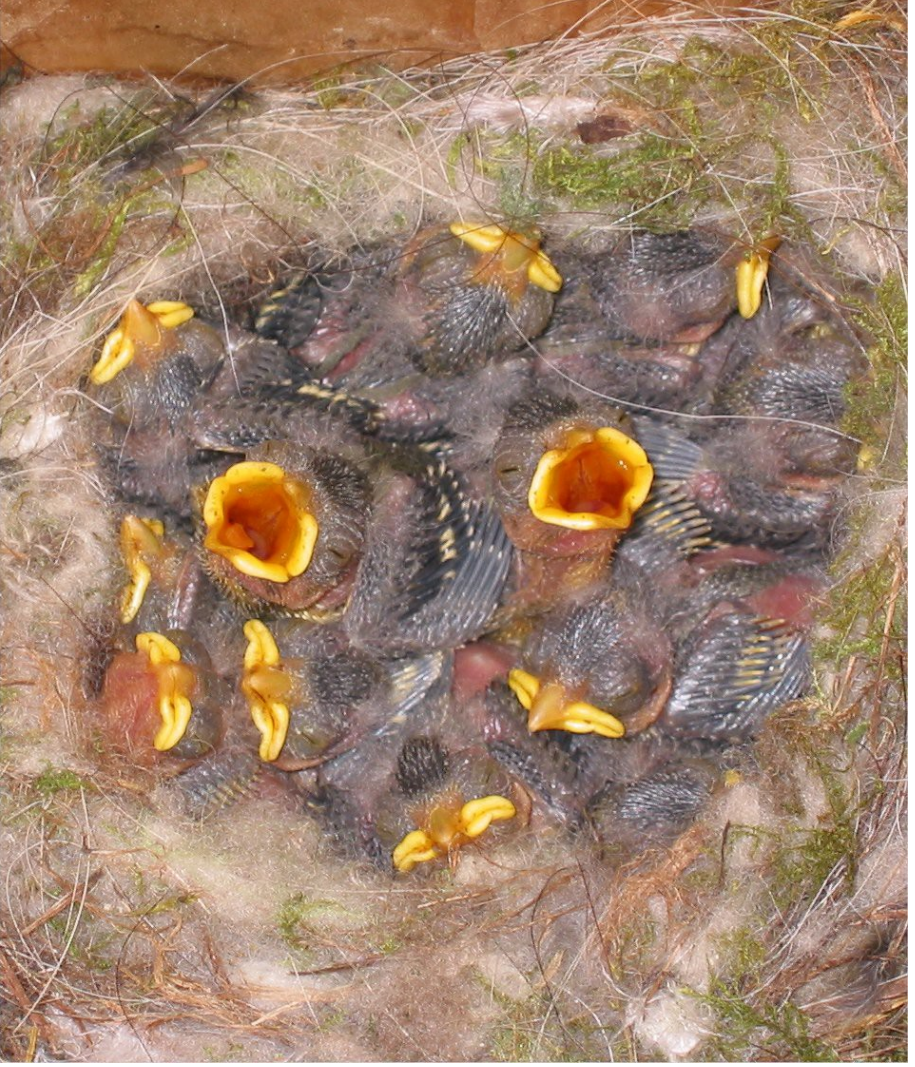

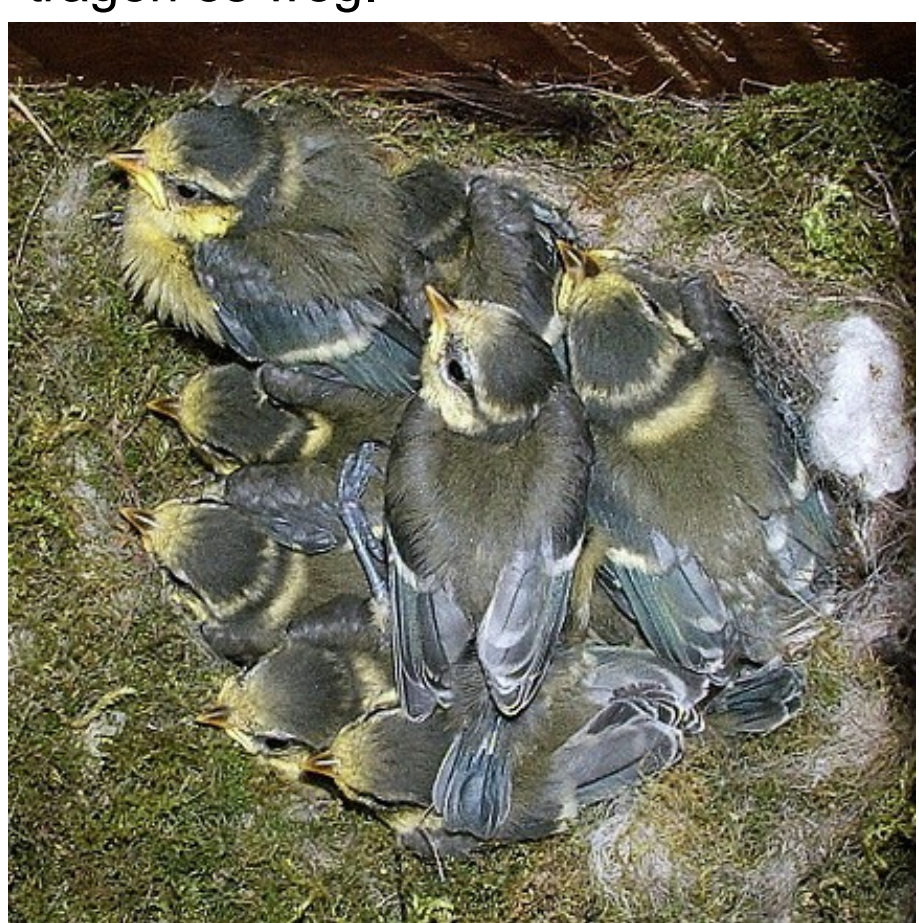

die Meisen ein wenig größer.

Und nach und nach wachsen ihnen fast solche Federn, wie sie große Blaumeisen haben.

Nur die Federn auf dem Kopf sind noch nicht blau sondern grau. Die kleinen Blaumeisen sind nicht ganz so bunt wie ihre Fltern.

Schließlich sind die Blaumeisen so groß, dass sie bis zum Eingang hochklettern können.

Wenn die Eltern mit Futter kommen, versucht jedes seinen Kopf heraus zu stecken, um zuerst Essen zu bekommen.

Das Nest ist ganz schön eng für so viele kleine Blaumeisen. Sie schauen immer öfter heraus.

Sie sind eines Tages zweieinhalb Wochen alt. Da springen sie ganz nach draußen in die Sonne.

Sie können schon selber essen suchen. Aber immer, wenn sie die Eltern sehen, piepsen sie ganz laut, dass sie Hunger haben.

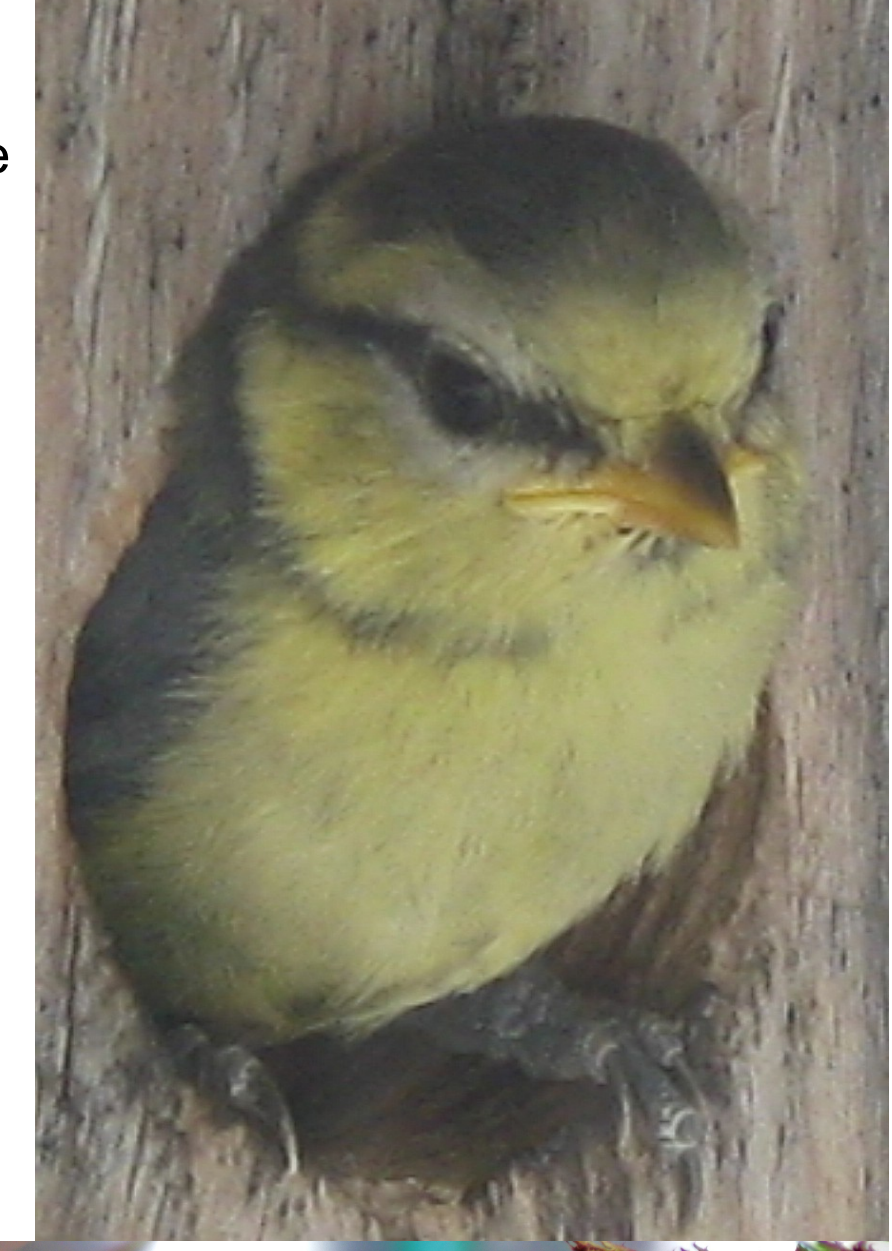

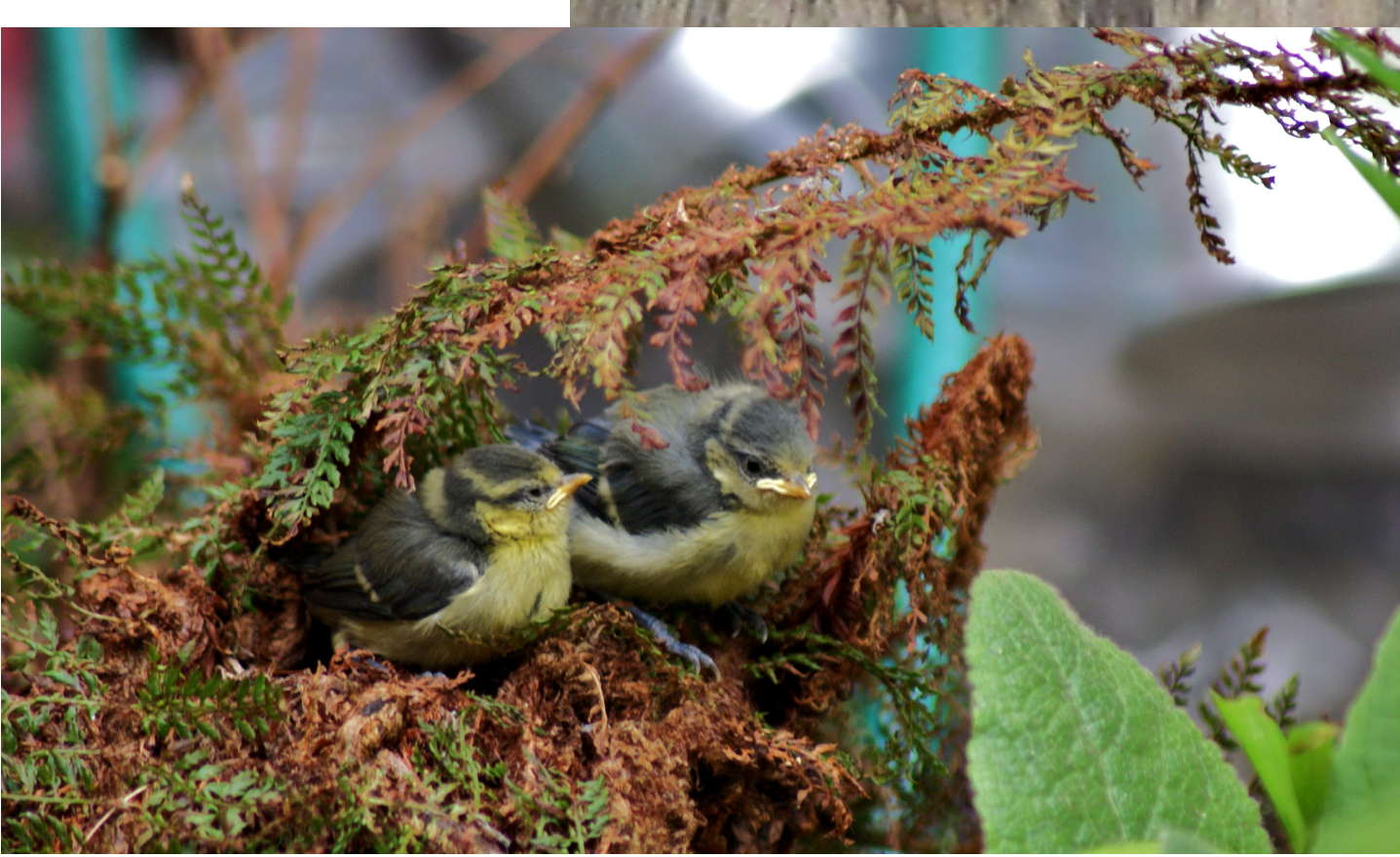

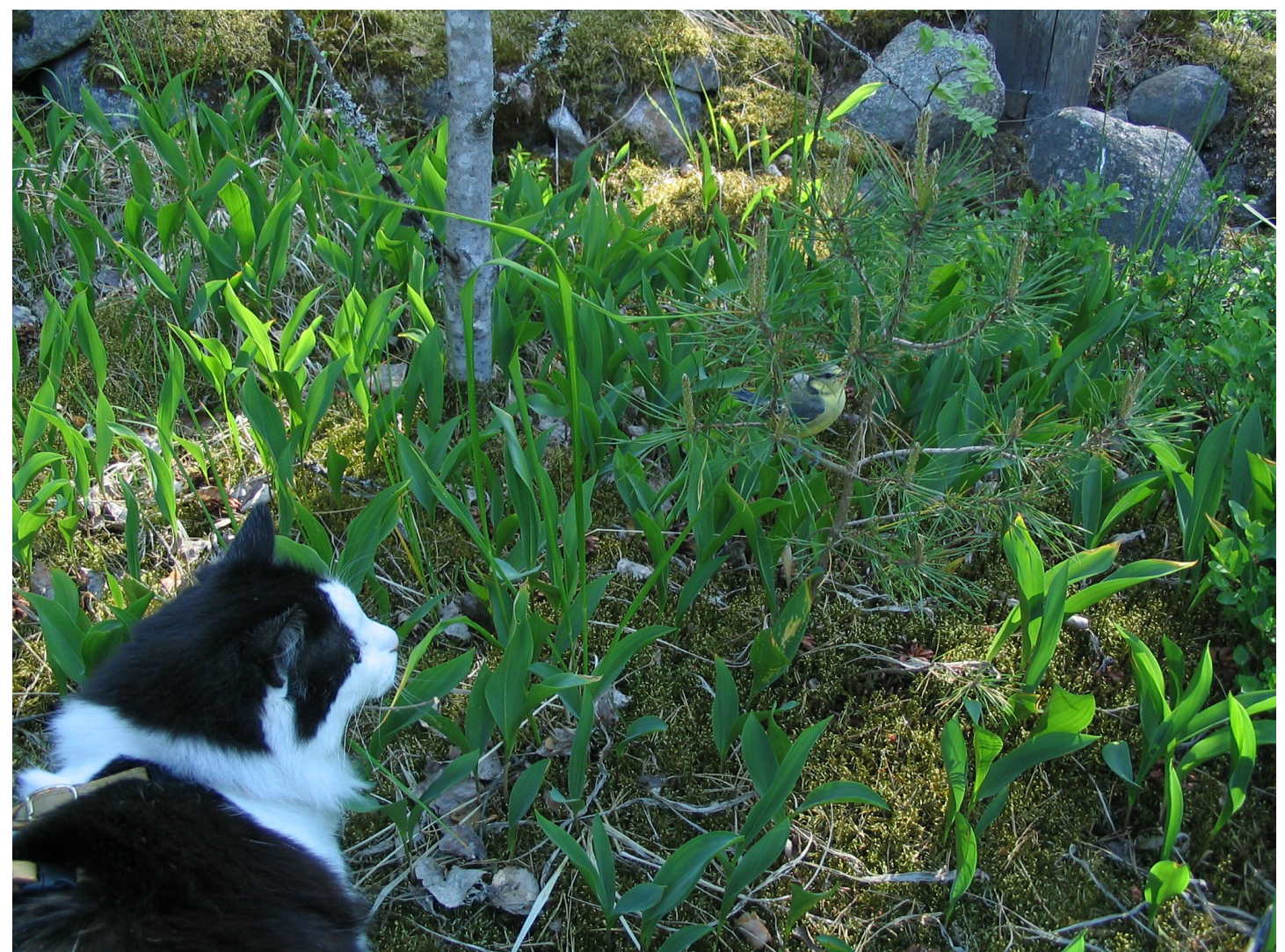

Die kleinen Meisen müssen sich draußen gut verstecken.

Es gibt nämlich Füchse, Katzen und große Vögel, die gerne kleine Vögel jagen und fressen.

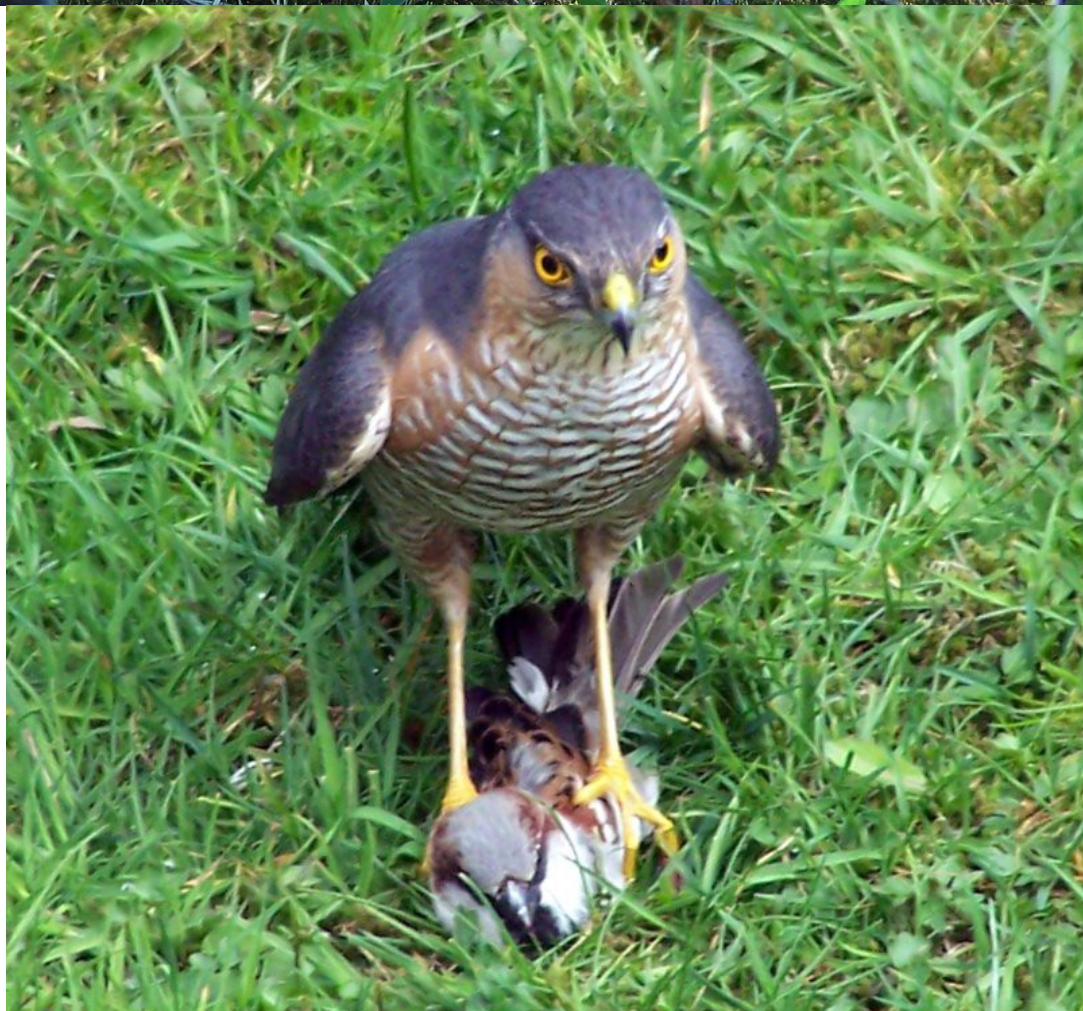

Mutti und Papa Blaumeise fliegen zu ihren Küken hin und bringen ihnen essen.

Eine kleine Blaumeise hat sich gerade geputzt, als Papa kam. Sie hörte sofort damit auf und piepste ganz laut, dass sie Hunger hat.

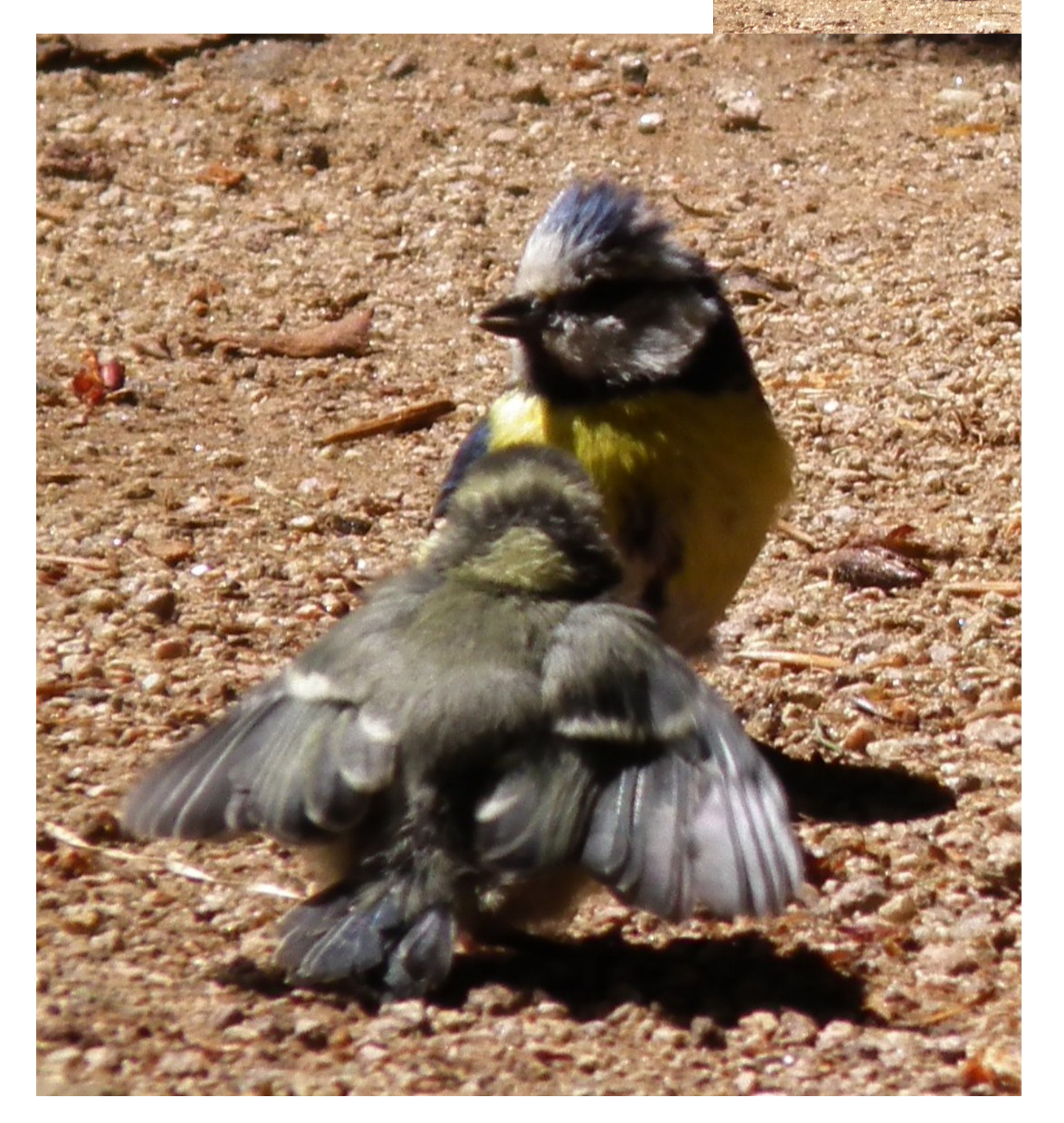

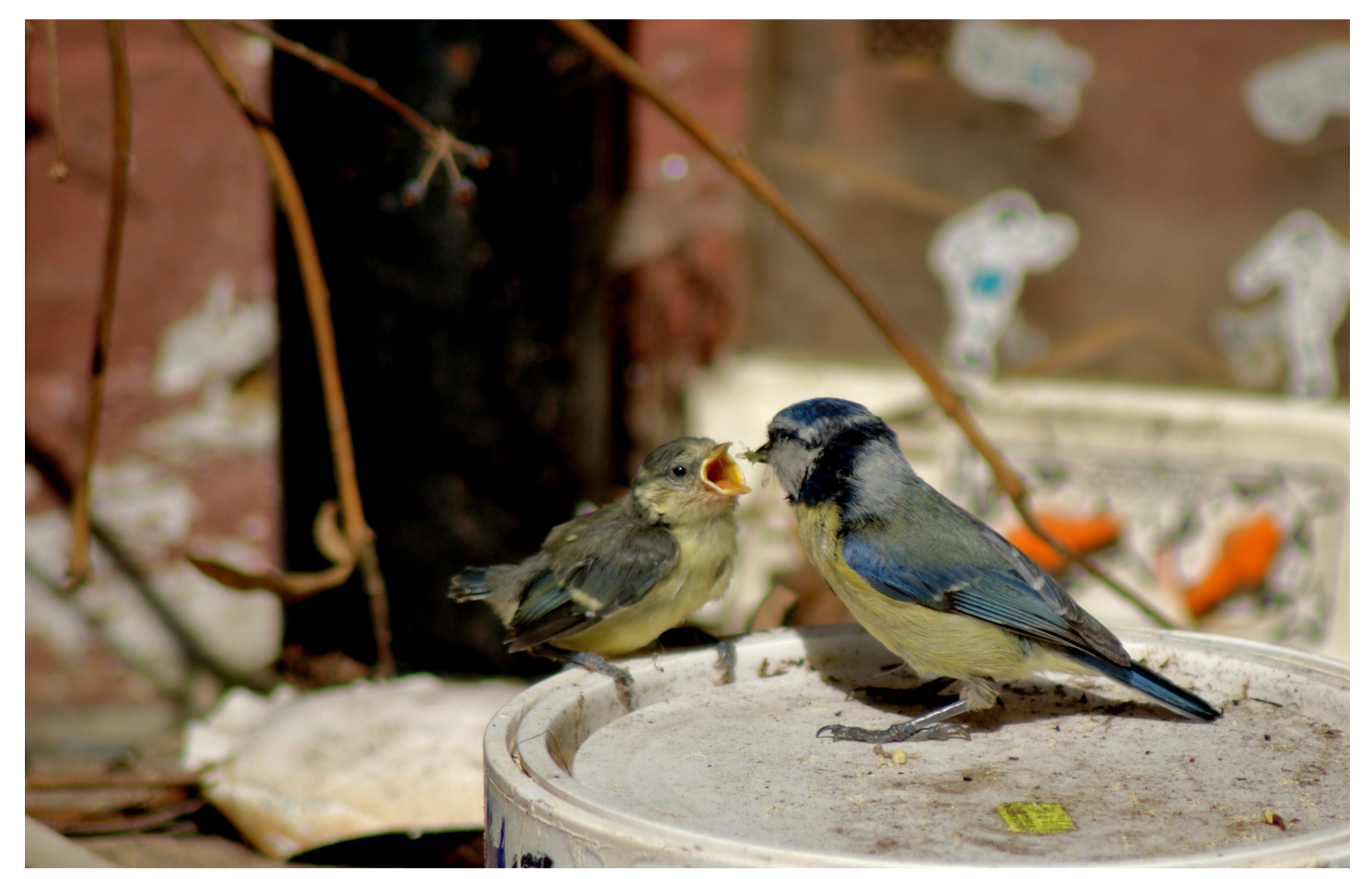

Die kleinen Blaumeisen suchen sich oft selber etwas zu essen. Dabei finden sie ein Ding, wo die Menschen immer etwas zu essen rein machen. Sonnenblumenkerne und so. Das zu essen, ist viel einfacher, als Krabbeltiere suchen.

Raupen und Blattläuse schmecken besser als Körner.

**Deshalb** essen sie nur Sonnenblumenkerne, wenn sie nicht genug anderes finden.

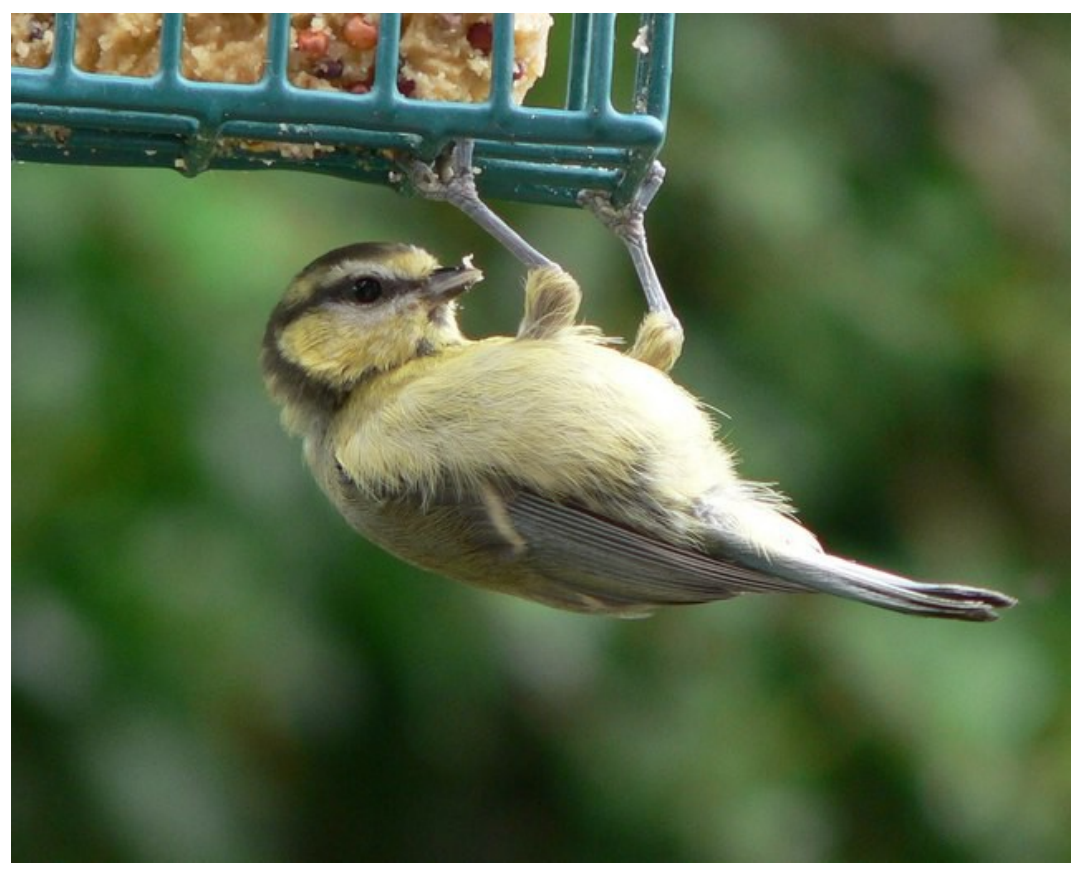

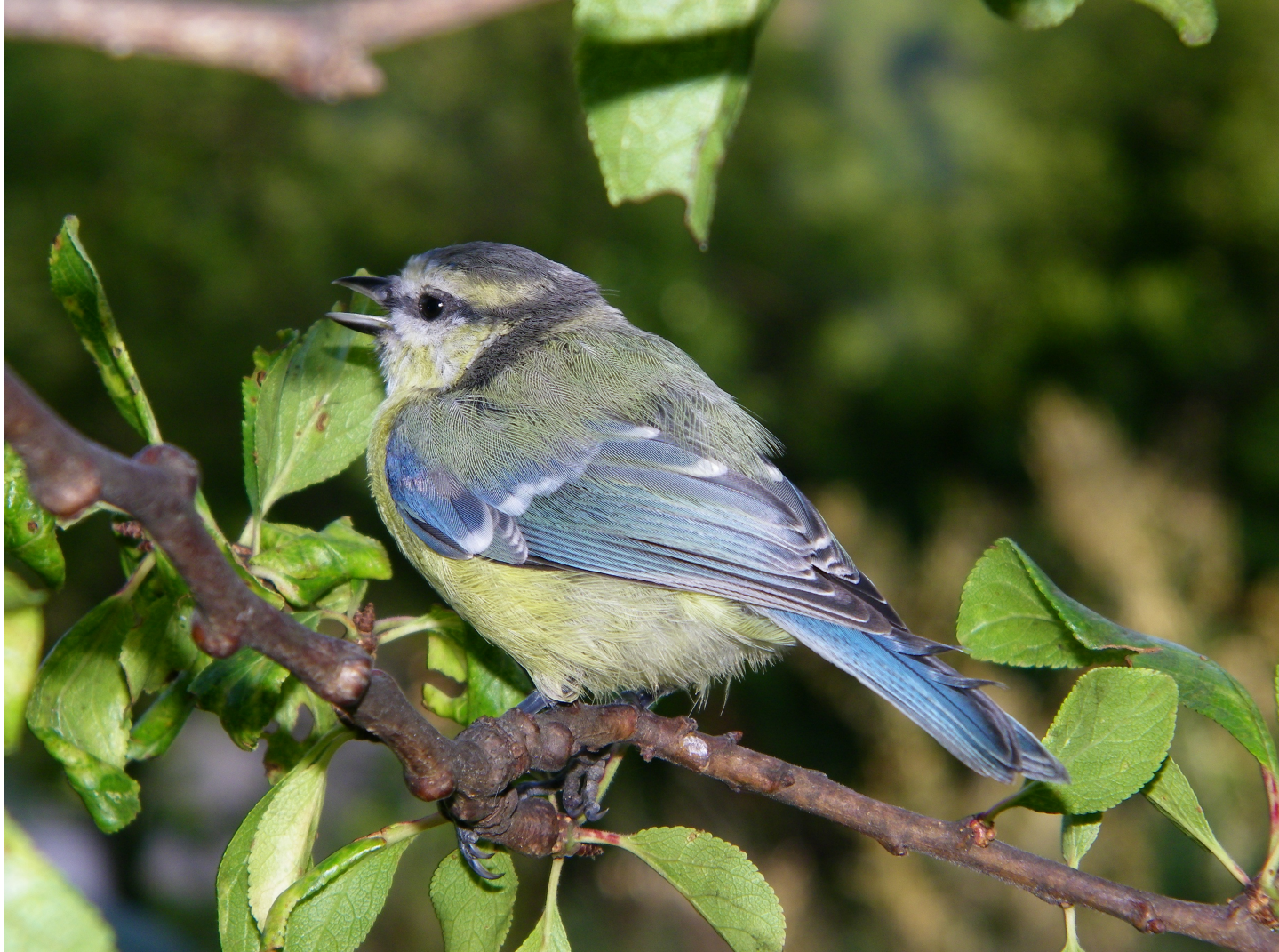

Im Herbst sind die kleinen Blaumeisen fast nicht mehr von den Großen zu unterscheiden. Nur am Kopf sind sie noch etwas gelb, wo die Eltern weiß sind.

Im Winter besuchen sie oft das Futterhaus, weil man ganz schön suchen muss, um etwas zu essen zu finden.

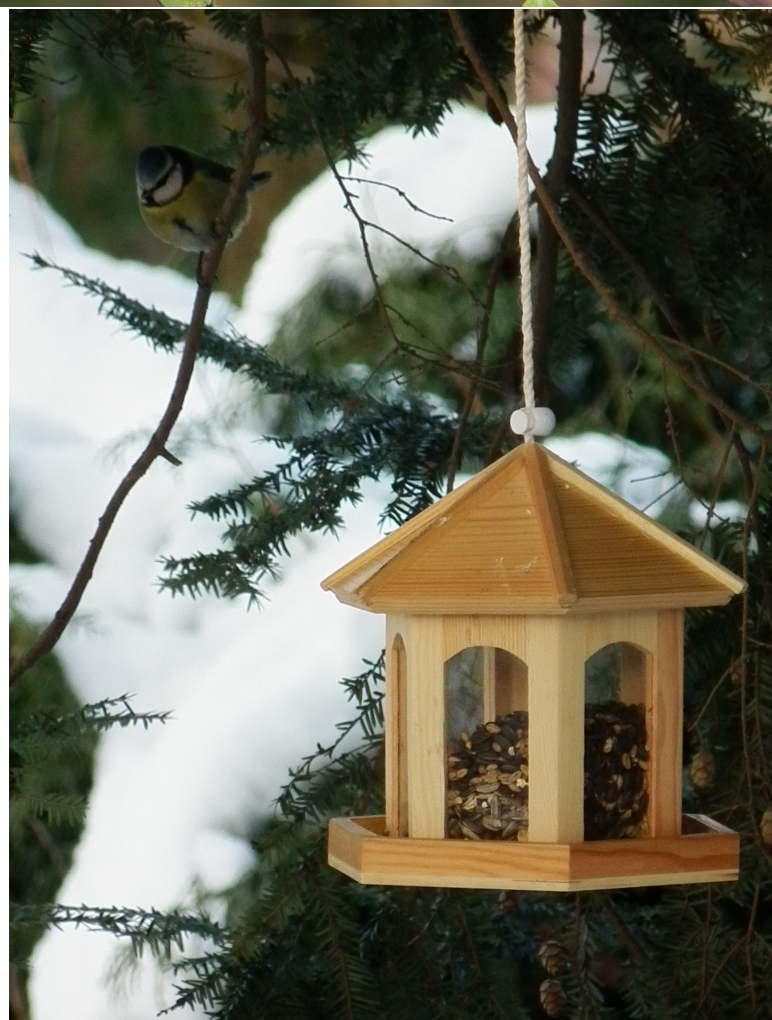

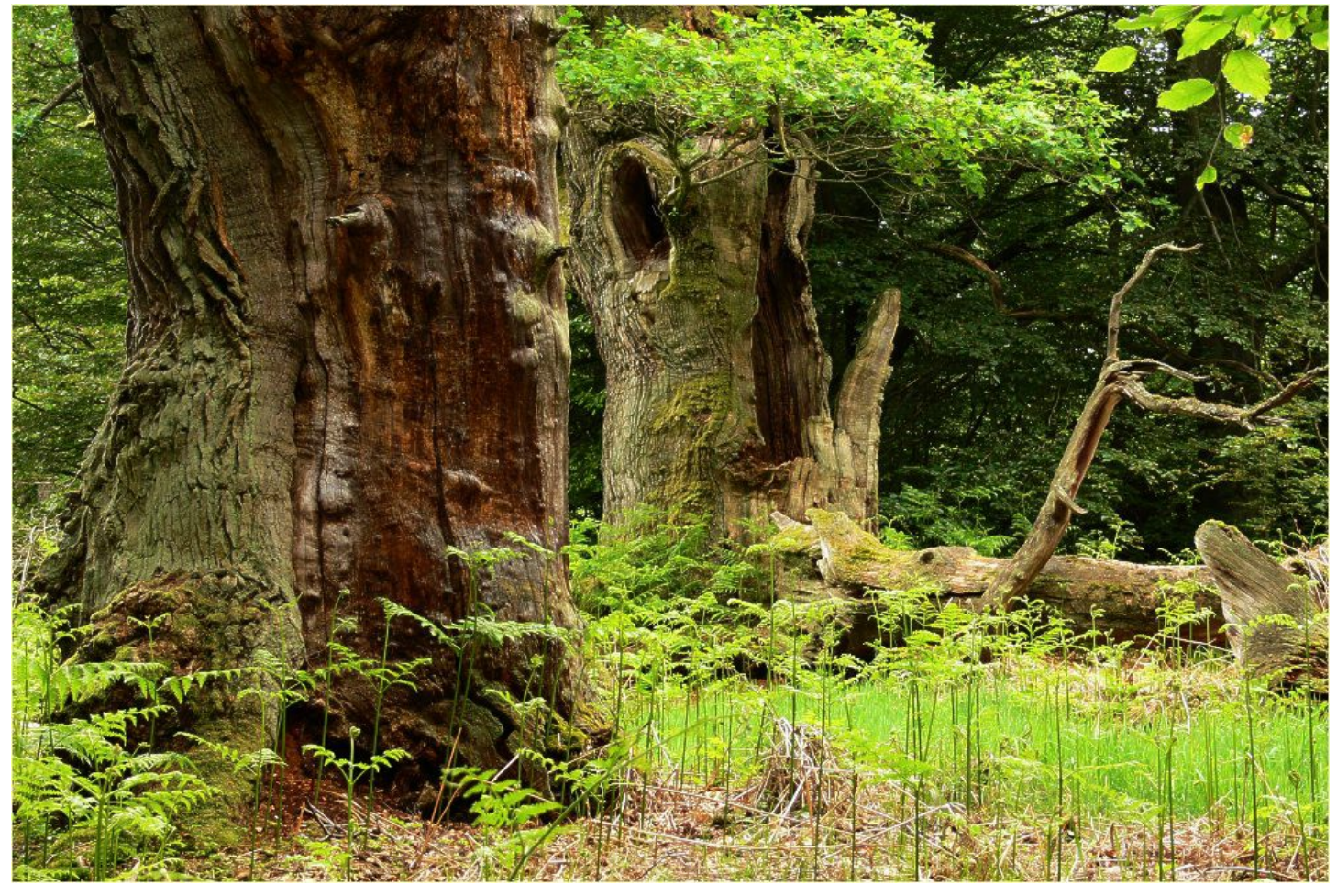

Im Frühjahr sind die kleinen Blaumeisen erwachsen. Sie suchen nach einer Stelle, wo sie selbst ein Nest bauen können. Viele von ihnen suchen vergeblich, weil alle Höhlen und Nistkästen schon besetzt sind.

Eine baut ihr Nest in eine Baumhöhle, in einem Wald mit alten Eichen.

Das ist ein guter Platz. Dort findet man viel mehr kleine Krabbeltiere, als da, wo die kleinen Meisen groß geworden sind.

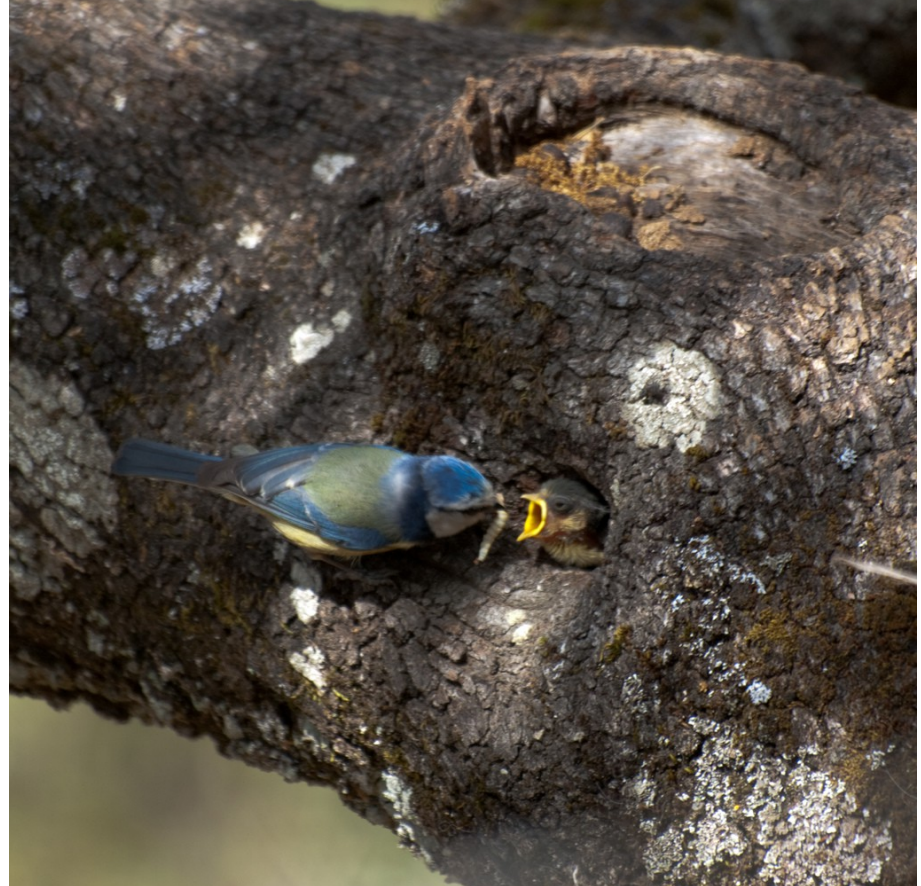

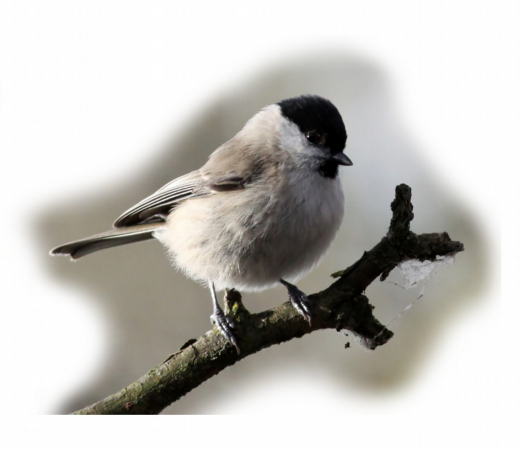

# Andere Meisen

# in Deutschland

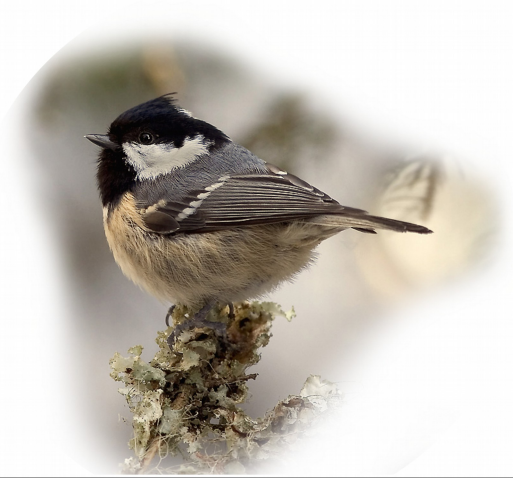

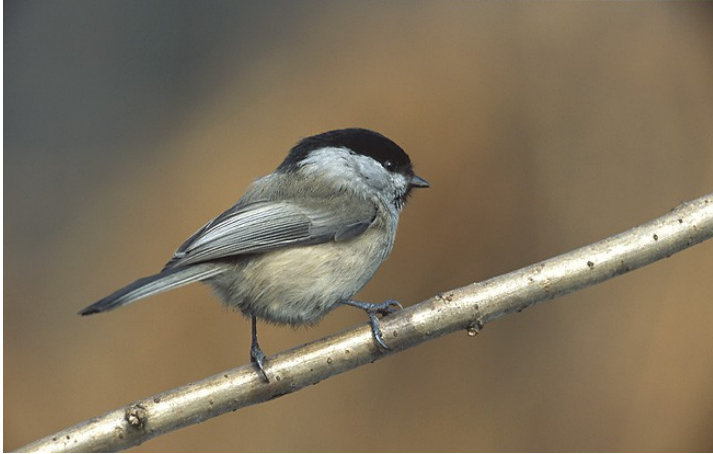

Die Weidenmeise (oben und rechts oben) lebt in feuchten Wäldern und Gebüschen.

Die Weidenmeise baut oft neue Höhlen in morsche Bäume, um ihr Nest darin zu bauen.

Durch den hellen Bereich am Flügel und das größere schwarze Lätzchen unterscheidet sie sich von der Sumpfmeise.

Die Sumpfmeise (rechts Mitte und unten) hat ihren Namen vom Sumpf. Aber sie lebt genau so gerne in trockenen Wäldern, Parks und unter Obstbäumen wie in Sümpfen.

Sie sucht sich niedrig liegende Höhlen zum Brüten aus.

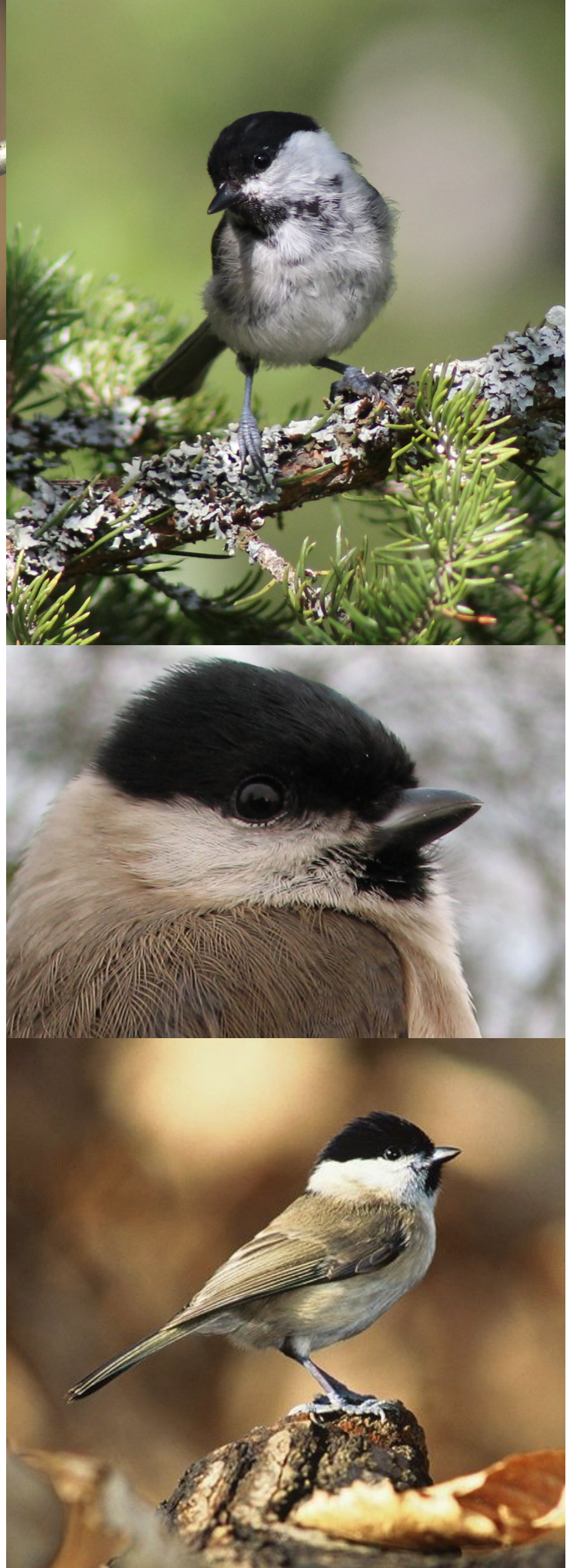

Die Kohlmeise ist die größte Meise in Deutschland. Sie benutzt Nisthöhlen in 3 bis 6 m Höhe. Sie brütet oft zwei mal im Jahr.

Sie brütet vor allem in Laubund Mischwäldern, in denen die meisten Bäume älter als 60 Jahre sind.

Sie wandert im Winter manchmal ein bisschen nach Süden, aber nicht weit.

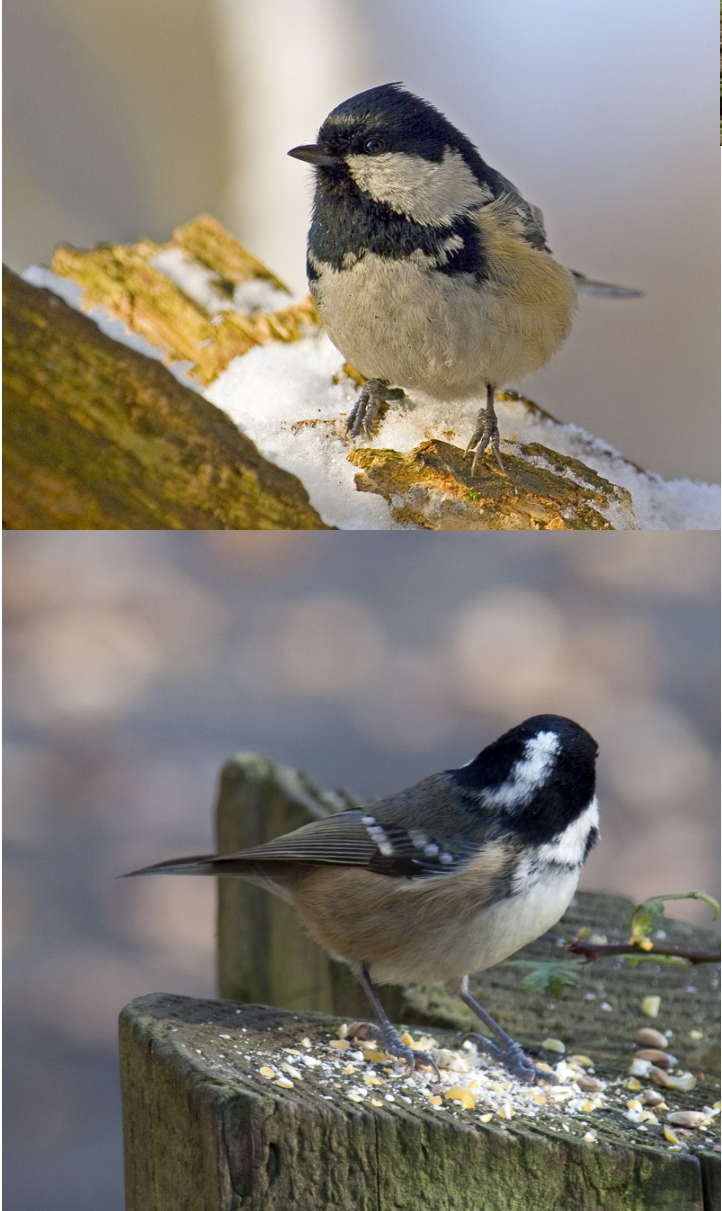

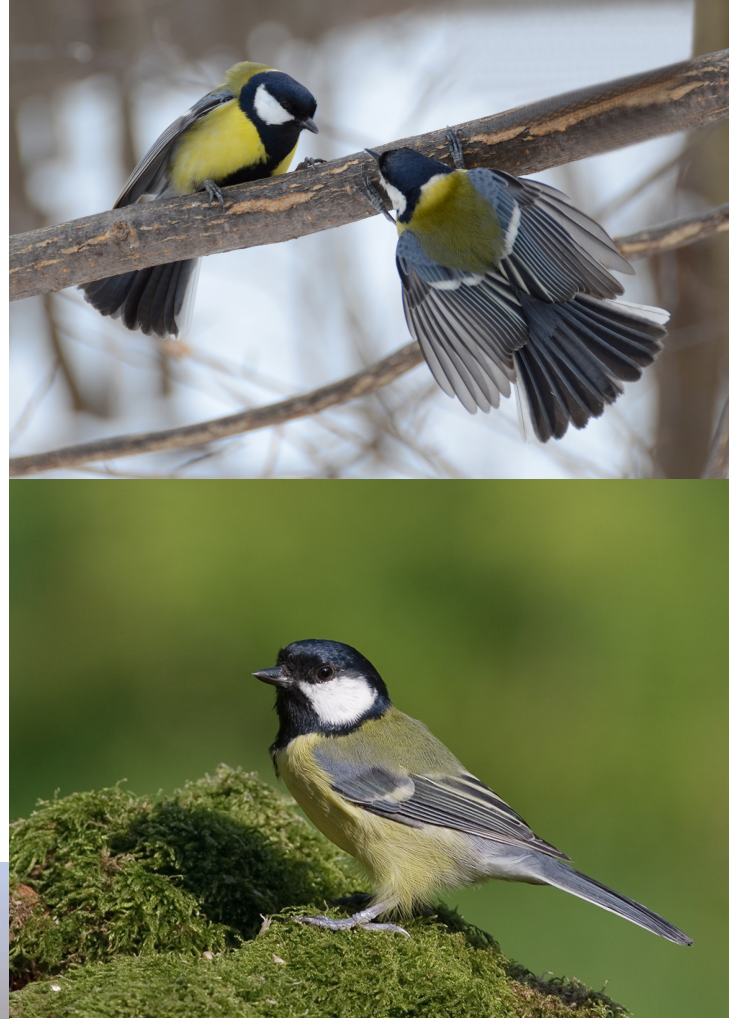

Die Tannenmeise ist kleiner als die Kohlmeise. Sie sieht ähnlich aus wie die diese, hat aber einen weißen Fleck im Nacken. Der schwarze Streifen auf der Brust fehlt. Die Brust ist fast weiß.

Die Tannenmeise lebt am liebsten in Nadelwäldern.

Die Tannenmeise brütet nicht nur in Baumhöhlen. Sie benutzt auch Erdhöhlen und Felsspalten zum Brüten.

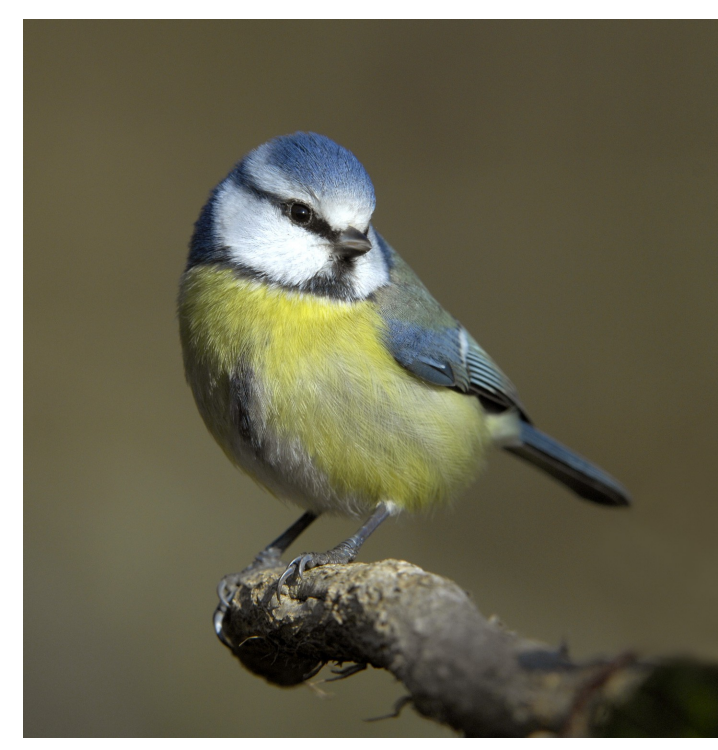

Die Blaumeise ist oben auf dem Kopf blau. Sie ist kleiner als die Kohlmeise.

Sie brütet weiter oben und in Höhlen mit kleinerem Eingang als die Kohlmeise.

Die Haubenmeise hat eine Haube aus Federn auf dem Kopf. Die Haube trägt die sie meist aufgestellt. Sie kann sie auch anlegen.

Sie brütet am liebsten in Nadelwäldern.

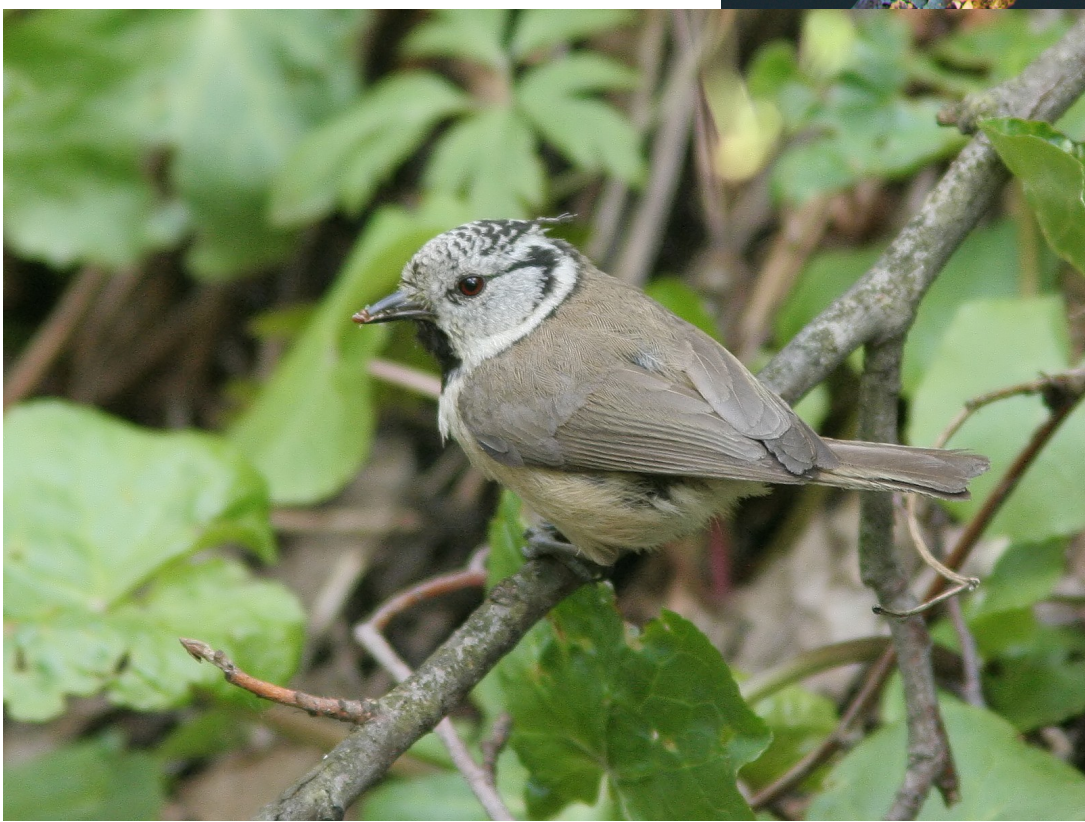

Sie baut sich ihre Nisthöhlen meist selbst.

Nistkästen mag sie nicht besonders.

## Autorin des Textes

Kersti Nebelsiek, Alte Wilhelmshäuser Straße 5, 34376 Immenhausen, www.kersti.de, Lizenz des Textes: CC BY-SA 3.0

# **Quellen**

Das Bilderbuch beruht im Wesentlichen auf folgenden Textquellen:

- Einhard Bezzel: BLV Handbuch Vögel (2006) München: BLV, ISBN: 9783835400221
- Seite "Blaumeise". In: Wikipedia, Die freie Enzyklopädie. Bearbeitungsstand: 28. November 2013, 14:52 UTC. URL: http://de.wikipedia.org/w/index.php?title=Blaumeise&oldid=124931800 (Abgerufen: 9. Dezember 2013, 11:25 UTC)
- Seite "Weidenmeise". In: Wikipedia, Die freie Enzyklopädie. Bearbeitungsstand: 28. November 2013, 14:51 UTC. URL:
- http://de.wikipedia.org/w/index.php?title=Weidenmeise&oldid=124931764 (Abgerufen: 9. Dezember 2013, 11:21 UTC) Seite "Sumpfmeise". In: Wikipedia, Die freie Enzyklopädie. Bearbeitungsstand: 28. November 2013, 17:11 UTC. URL:
- http://de.wikipedia.org/w/index.php?title=Sumpfmeise&oldid=124937124 (Abgerufen: 9. Dezember 2013, 11:22 UTC) Seite "Kohlmeise". In: Wikipedia, Die freie Enzyklopädie. Bearbeitungsstand: 28. November 2013, 17:10 UTC. URL:
- http://de.wikipedia.org/w/index.php?title=Kohlmeise&oldid=124937121 (Abgerufen: 9. Dezember 2013, 11:24 UTC) Seite "Tannenmeise". In: Wikipedia, Die freie Enzyklopädie. Bearbeitungsstand: 28. November 2013, 17:10 UTC. URL:
- http://de.wikipedia.org/w/index.php?title=Tannenmeise&oldid=124937107 (Abgerufen: 9. Dezember 2013, 11:24 UTC) Seite "Haubenmeise". In: Wikipedia, Die freie Enzyklopädie. Bearbeitungsstand: 3. Dezember 2013, 08:35 UTC. URL: http://de.wikipedia.org/w/index.php?title=Haubenmeise&oldid=125078086 (Abgerufen: 9. Dezember 2013, 11:25 UTC)

## **Bildnachweis**

第三十五 第二十五 第二十五

Seite 1: File:Cyanistes caeruleus -Norfolk, England -adult and chicks-8.jpg (http://www.flickr.com/photos/davepegz/5752858771/) Autor: Dave Howes from Aylsham, United Kingdom, Lizenz: CC BY-SA 2.0

Seite 3: File:Great\_Tit\_in\_Finland.jpg (http://flickr.com/photos/36093266@N06/5314523845) Autor: Ari Helminen, Lizenz: CC BY 2.0

Seite 3: File:Ekahau\_Sinitiainen.jpg Autor: Toivo Toivanen & Tiina Toppila, Lizenz: PD

Seite 4: File:ParusCaeruleusBathing.jpg Autor: Maximilian Dorsch, Lizenz: CC BY-SA 3.0

Seite 4: File:Blue\_Tit\_(Cyanistes\_caeruleus)\_(5556622045).jpg (http://www.flickr.com/photos/anemoneprojectors/5556622045/) Autor: AnemoneProjectors, Lizenz: CC BY-SA 2.0

Seite 5: File:Bird\_on\_Bike\_-\_geograph.org.uk\_-\_202475.jpg (http://www.geograph.org.uk/photo/202475) Autor: Cat Walsh, Lizenz: CC BY-SA 2.0

Seite 5: File:Cyanistes\_caeruleus,\_blue\_tit\_mirror\_fighting.jpg (http://www.flickr.com/photos/miikas/2357557581/) Autor: Miika Silfverberg, Lizenz: CC BY-SA 2.0

Seite 6: File:Mésange\_bleu\_nichoir.JPG Autor: User:Ghislain38, Lizenz: CC BY-SA 3.0

Seite 6: File:2009-07-12-Nistkasten\_(3).JPG Autor: User:R. Engelhardt, Lizenz: CC BY-SA 3.0

Seite 6: File:I'm\_coming\_guys!.jpg (http://flickr.com/photos/22317744@N00/257729113) Autor: Angelo Rossi, Lizenz: CC BY 2.0

Seite 7: File:Mesang099d.jpg Autor: User:Stabilizer Lizenz: CC BY-SA 3.0, GNU 1.2+

Seite 7: File:Cyanistes\_caeruleus\_1.JPG Autor: User:Aiwok Lizenz: CC BY-SA 3.0, CC BY-SA 2.5, CC BY-SA 2.0, CC BY-SA 1.0, GNU 1.2+

Seite 8: File: Parus\_caeruleus\_egg.JPG Autor: Arnstein Rønning Lizenz: CC BY-SA 3.0

Seite 8: File: Parus\_caeruleus\_nest.JPG Autor: Arnstein Rønning Lizenz: CC BY-SA 3.0

Seite 9: File:Blue\_Tit\_-Cyanistes\_caeruleus\_-inside\_nest\_box-4.jpg (http://flickr.com/photos/31855019@N05/2989882971) Autor: Flickr-User fs-phil Lizenz: CC BY-SA 2.0

Seite 9: File:Parus\_caeruleus\_children.JPG Autor: Arnstein Rønning Lizenz: CC BY-SA 3.0

Seite 10: File:Parus\_caeruleus\_auf\_dem\_Weg\_zur\_Winterfütterung.JPG Autor: User:4028mdk09 Lizenz: CC BY-SA 3.0

Seite 10: File:CyanistesCaeruleusWithForage.jpg Autor: Claus Fisser Lizenz: CC BY-SA 3.0

Seite 10: File:Sykora02.jpg Autor: User:Ladarozan Lizenz: CC BY-SA 3.0, GNU 1.2+

Seite 11: File:Blåmes\_-\_Cyanistes\_caeruleus.jpg Autor: Jens Hunt Lizenz: CC BY-SA 3.0

Seite 11: File:Cyanistes\_caeruleus\_-Arras,\_Nord-Pas-de-Calais,\_France-8.jpg ([http://www.flickr.com/photos/olibac/2501604718/\)](http://www.flickr.com/photos/olibac/2501604718/) Autor: Olivier Bacquet from FRANCE Lizenz: CC BY 2.0

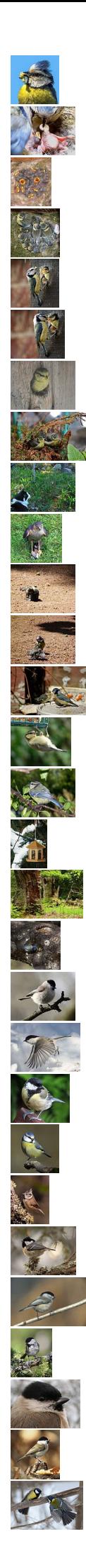

Seite 11: File:Blaumeise\_mit\_Futter\_für\_ihre\_Jungen-1758.jpg Autor: Hedwig Storch Lizenz: CC BY-SA 3.0

Seite 12: File:20120607\_041013\_Side\_w1.jpg Autor: User:Aroatw (Rognmo) Lizenz: CC BY-SA 3.0

Seite 12: File:Pimpelmees jongen (Parus caeruleus).jpg Autor: User:Rasbak Lizenz: CC BY-SA 3.0, GNU 1.2+

Seite 12: File:Sykory03.jpg Autor: User:Ladarozan Lizenz: CC BY-SA 3.0, GNU 1.2+

Seite 13: File:Cyanistes caeruleus -Norfolk, England -adult feeding chick-8.jpg (http://www.flickr.com/photos/davepegz/5753285126/) Autor: Dave Howes from Aylsham, United Kingdom Lizenz: CC BY-SA 2.0

Seite 13: File:Cyanistes caeruleus -Norfolk, England -adult feeding chick-8 (1).jpg (http://www.flickr.com/photos/davepegz/5752737713/) Autor: Dave Howes from Aylsham, United Kingdom Lizenz: CC BY-SA 2.0

Seite 14: File:Cyanistes caeruleus 2011-01.JPG Autor: User:Gerbil Lizenz: CC BY-SA 3.0, GNU 1.2+

Seite 14: File:Cyanistes caeruleus -Norfolk, England -chicks-8 (1).jpg (http://www.flickr.com/photos/davepegz/5753431790/) Autor: Dave Howes from Aylsham, United Kingdom Lizenz: CC BY-SA 2.0

Seite 15: File:Cat and blue tit.jpg Autor: Ilmari Karonen Lizenz: CC BY-SA 3.0, CC BY-SA 2.5, CC BY-SA 2.0, CC BY-SA 1.0, GNU 1.2+

Seite 15: File:Accipiter\_nisus\_with\_Passer\_domesticus.jpg (http://piqs.de/fotos/35477.html) Autor: Angie525A at piqs.de Lizenz: CC BY 2.0 DE

Seite 16: File:Nestjunge Blaumeise bei Gefiederpflege Juni 2012.JPG Autor: User:4028mdk09 Lizenz: CC BY-SA 3.0

Seite 16: File:Blaumeisenfütterung Juni 2012 Fulda.JPG Autor: User:4028mdk09 Lizenz: CC BY-SA 3.0

Seite 17: File:Cyanistes\_caeruleus\_-Norfolk,\_England\_-adult\_feeding\_chick-8\_(4).jpg (http://www.flickr.com/photos/davepegz/5753307868/) Autor: Dave Howes from Aylsham, United Kingdom Lizenz: CC BY-SA 2.0

Seite 17: File:Blue\_Tit\_hanging\_around\_in\_Chudleigh.\_-\_geograph.org.uk\_-\_896369.jpg (http://www.geograph.org.uk/photo/896369) Autor: paul dickson Lizenz: CC BY-SA 2.0

Seite 18: File:Un\_mésange\_en\_août\_2009\_-\_2.JPG Autor: Laura Huyet Lizenz: CC BY-SA 3.0, CC BY-SA 2.5, CC BY-SA 2.0, CC BY-SA 1.0

Seite 18: File:Parus\_caeruleus\_auf\_dem\_Weg\_zur\_Winterfütterung.JPG Autor: User:4028mdk09 Lizenz: CC BY-SA 3.0

Seite 19: File: Reinhardswald\_im\_Mai.jpg Autor: User:Lebrac Lizenz: CC BY-SA 3.0, CC BY-SA 2.5, CC BY-SA 2.0, CC BY-SA 1.0, GNU 1.2+

Seite 19: File:Herrerillo\_en\_nido\_(Parus\_caeruleus)\_Blue\_tit\_feeding\_brood.jpg (http://flickr.com/photos/23868014@N05/3506255319) Autor: Flickr-User hhhalberto Lizenz: CC BY 2.0

Seite 21: File:Marsh\_Tit\_(Poecile\_palustris)\_(18).JPG Autor: Ken Billington Lizenz: CC BY-SA 3.0

Seite 21: File:Poecile\_Montanus\_Kittila\_20120306.JPG Autor: User:Estormiz Lizenz: CC<sub>0</sub> 1.0

Seite 21: File: Great\_Tit\_(Parus\_major)\_1.jpg Autor: User:Darkone Lizenz: CC BY-SA 2.5

Seite 21: File:ParusCaeruleus.jpg Autor: Maximilian Dorsch Lizenz: CC BY-SA 3.0

Seite 21: File:Lophophanes\_cristatus\_-Aviemore,\_Scotland-8\_(2).jpg (http://www.flickr.com/photos/bird-tracker/5490488512/) Autor: Mark Medcalf Lizenz: CC BY 2.0

Seite 21: File:Svartmeis\_pho.jpg Autor: Per Harald Olsen (User:Perhols) Lizenz: CC BY-SA 3.0

Seite 22: File:Parus\_atricapillus\_1\_(Marek\_Szczepanek).jpg Autor: Marek Szczepanek Lizenz: CC BY-SA 3.0, GNU 1.2+

Seite 22: File:Poecile\_Montanus\_Simo\_20130803.JPG Autor: User:Estormiz Lizenz: CC0 1.0

Seite 22: File:Poecile\_palustris\_crop\_2769.jpg Autor: User:Bogbumper Lizenz: CC BY-SA 3.0, GNU 1.2+

Seite 22: File:Sumpfmeise1.jpg (Vogelruf.de, BirdGallery, http://www.vogelruf.de/galerie/) Autor: Steffen Hannert Lizenz: PD

Seite 23: File:Parus\_major\_-\_2013'03'30-15h34m02s-3426x2284.jpg Autor: Anatoly Vlasov Lizenz: CC BY-SA 3.0

No. 1997

Seite 23: File:Parus\_major\_-Scotland-8.jpg (http://www.flickr.com/photos/bird-tracker/6427086373/) Autor: Mark Medcalf Lizenz: CC BY 2.0

Seite 23: File:Parus\_ater01.jpg Autor: Sławek Staszczuk Lizenz: CC BY-SA 3.0, GNU 1.2+

Seite 23: File:Coal\_Tit\_2a\_(5164707800).jpg (http://www.flickr.com/photos/hisgett/5164707800/) Autor: Tony Hisgett from Birmingham, UK Lizenz: CC BY 2.0

Seite 24: File:ParusCaeruleus.jpg Autor: Maximilian Dorsch Lizenz: CC BY-SA 3.0

Seite 24: File:Lophophanes\_cristatus\_Luc\_Viatour\_4.jpg Autor: Luc Viatour (www.lucnix.be) Lizenz: CC BY-SA 3.0, GNU 1.2+

Seite 24: File: Parus\_cristatus\_czubatka\_AM.jpg Autor: Artur Mikołajewski Lizenz: CC BY-SA 3.0, GNU 1.2+

Die Bilder habe ich aus Wikimedia Commons und man kann sie dort finden, indem man http://commons.wikimedia.org/wiki/ vor den Dateinamen setzt. Für File:Black Swan Head.jpg gibt man beispielsweise http://commons.wikimedia.org/wiki/File:Black Swan Head.jpg in die Adresszeile des Browsers ein.

Bei jedem Bild findet sich eine kurze Lizenzangabe. Die Lizenzbedingungen hierzu sind jeweils weiter unten kurz erklärt.

### **Lizenzen:**

CC BY-SA 3.0 = Creative Commons-Lizenz Namensnennung-Weitergabe unter gleichen Bedingungen 3.0 Unported CC http://creativecommons.org/licenses/by-sa/3.0/deed.de

CC BY-SA 3.0 AT = Creative Commons-Lizenz Namensnennung-Weitergabe unter gleichen Bedingungen 3.0 Österreich

http://creativecommons.org/licenses/by-sa/3.0/at/deed.de

CC BY-SA 2.5 = Creative Commons-Lizenz Namensnennung - Weitergabe unter gleichen Bedingungen 2.5 US-amerikanisch (nicht portiert) http://creativecommons.org/licenses/by-sa/2.5/deed.de

CC BY-SA 2.0 = Creative Commons-Lizenz Namensnennung - Weitergabe unter gleichen Bedingungen 2.0 US-amerikanisch (nicht portiert) http://creativecommons.org/licenses/by-sa/2.0/deed.de

CC BY-SA 1.0 = Creative Commons-Lizenz Namensnennung - Weitergabe unter gleichen Bedingungen 1.0 US-amerikanisch (nicht portiert) http://creativecommons.org/licenses/by-sa/1.0/deed.de

Kurzfassung der Lizenzbedingungen der CC BY-SA Creative Commons-Lizenzen: Erforderlich sind die Nennung der Lizenz, des Autors und die Weitergabe abgeleiteter Werke unter derselben Lizenz.

CC BY 2.0 Creative Commons-Lizenz Namensnennung 2.0 US-amerikanisch (nicht portiert) http://creativecommons.org/licenses/by/2.0/deed.de Kurzfassung der Lizenzbedingungen der CC BY Creative Commons-Lizenzen: Erforderlich sind die Nennung der Lizenz und des Autors

CC0 1.0=Public Domain Dedication -http://creativecommons.org/publicdomain/zero/1.0/deed.de - Wie PD-S

GNU 1.2+ = GNU-Lizenz für freie Dokumentation, Version 1.2 oder eine spätere Version

Bedingungen: Siehe Lizenztext, es gibt keine unveränderlichen Abschnitte, keinen vorderen und keinen hinteren Umschlagtext bei den Bildern

PD-S =public domain self – Der Autor verzichtet auf sämtliche Rechte an dem Bild PD-A =Das Bild ist aufgrund seines Alters gemeinfrei. Achtung ich richte mich nach den in Wikimedia Commons geltenden Regeln und deutschem Recht, manche Länder haben aber noch längere Schutzfristen

# GNU GENERAL PUBLIC LICENSE, Version 1, February 1989

Copyright (C) 1989 Free Software Foundation, Inc.

51 Franklin St, Fifth Floor, Boston, MA 02110-1301 USA

Everyone is permitted to copy and distribute verbatim copies of this license document, but changing it is not allowed.

### Preamble

 The license agreements of most software companies try to keep users at the mercy of those companies. By contrast, our General Public License is intended to guarantee your freedom to share and change free software--to make sure the software is free for all its users. The General Public License applies to the Free Software Foundation's software and to any other program whose authors commit to using it. You can use it for your programs, too.

 When we speak of free software, we are referring to freedom, not price. Specifically, the General Public License is designed to make sure that you have the freedom to give away or sell copies of free software, that you receive source code or can get it if you want it, that you can change the software or use pieces of it in new free programs; and that you know you can do these things.

 To protect your rights, we need to make restrictions that forbid anyone to deny you these rights or to ask you to surrender the rights. These restrictions translate to certain responsibilities for you if you distribute copies of the software, or if you modify it.

 For example, if you distribute copies of a such a program, whether gratis or for a fee, you must give the recipients all the rights that you have. You must make sure that they, too, receive or can get the source code. And you must tell them their rights.

We protect your rights with two steps: (1) copyright the software, and (2) offer you this license which gives you legal permission to copy, distribute and/or modify the software.

 Also, for each author's protection and ours, we want to make certain that everyone understands that there is no warranty for this free software. If the software is modified by someone else and passed on, we want its recipients to know that what they have is not the original, so that any problems introduced by others will not reflect on the original authors' reputations.

The precise terms and conditions for copying, distribution and modification follow.

0. This License Agreement applies to any program or other work which contains a notice placed by the copyright holder saying it may be distributed under the terms of this General Public License. The "Program", below, refers to any such program or work, and a "work based on the Program" means either the Program or any work containing the Program or a portion of it, either verbatim or with modifications. Each licensee is addressed as "you".

1. You may copy and distribute verbatim copies of the Program's source code as you receive it, in any medium, provided that you conspicuously and appropriately publish on each copy an appropriate copyright notice and disclaimer of warranty; keep intact all the notices that refer to this General Public License and to the absence of any warranty; and give any other recipients of the Program a copy of this General Public License along with the Program. You may charge a fee for the physical act of transferring a copy.

2. You may modify your copy or copies of the Program or any portion of it, and copy and distribute such modifications under the terms of Paragraph 1 above, provided that you also do the following:

a) cause the modified files to carry prominent notices stating that you changed the files and the date of any change; and

 b) cause the whole of any work that you distribute or publish, that in whole or in part contains the Program or any part thereof, either with or without modifications, to be licensed at no charge to all third parties under the terms of this General Public License (except that you may choose to grant warranty protection to some or all third parties, at your option).

 c) If the modified program normally reads commands interactively when run, you must cause it, when started running for such interactive use in the simplest and most usual way, to print or display an announcement including an appropriate copyright notice and a notice that there is no warranty (or else, saying that you provide a warranty) and that users may redistribute the program under these conditions, and telling the user how to view a copy of this General Public License.

d) You may charge a fee for the physical act of transferring a copy, and you may at your option offer warranty protection in exchange for a fee.

Mere aggregation of another independent work with the Program (or its derivative) on a volume of a storage or distribution medium does not bring the other work under the scope of these terms.

3. You may copy and distribute the Program (or a portion or derivative of it, under Paragraph 2) in object code or executable form under the terms of Paragraphs 1 and 2 above provided that you also do one of the following:

 a) accompany it with the complete corresponding machine-readable source code, which must be distributed under the terms of Paragraphs 1 and 2 above; or,

 b) accompany it with a written offer, valid for at least three years, to give any third party free (except for a nominal charge for the cost of distribution) a complete machine-readable copy of the corresponding source code, to be distributed under the terms of Paragraphs 1 and 2 above; or,

 c) accompany it with the information you received as to where the corresponding source code may be obtained. (This alternative is allowed only for noncommercial distribution and only if you received the program in object code or executable form alone.)

Source code for a work means the preferred form of the work for making modifications to it. For an executable file, complete source code means all the source code for all modules it contains; but, as a special exception, it need not include source code for modules which are standard libraries that accompany the operating system on which the executable file runs, or for standard header files or definitions files that accompany that operating system.

4. You may not copy, modify, sublicense, distribute or transfer the Program except as expressly provided under this General Public License. Any attempt otherwise to copy, modify, sublicense, distribute or transfer the Program is void, and will automatically terminate your rights to use the Program under this License. However, parties who have received copies, or rights to use copies, from you under this General Public License will not have their licenses terminated so long as such parties remain in full compliance.

5. By copying, distributing or modifying the Program (or any work based on the Program) you indicate your acceptance of this license to do so, and all its terms and conditions.

6. Each time you redistribute the Program (or any work based on the Program), the recipient automatically receives a license from the original licensor to copy, distribute or modify the Program subject to these terms and conditions. You may not impose any further restrictions on the recipients' exercise of the rights granted herein.

7. The Free Software Foundation may publish revised and/or new versions of the General Public License from time to time. Such new versions will be similar in spirit to the present version, but may differ in detail to address new problems or concerns.

Each version is given a distinguishing version number. If the Program specifies a version number of the license which applies to it and "any later version", you have the option of following the terms and conditions either of that version or of any later version published by the Free Software Foundation. If the Program does not specify a version number of the license, you may choose any version ever published by the Free Software Foundation.

8. If you wish to incorporate parts of the Program into other free programs whose distribution conditions are different, write to the author to ask for permission. For software which is copyrighted by the Free Software Foundation, write to the Free Software Foundation; we sometimes make exceptions for this. Our decision will be guided by the two goals of preserving the free status of all derivatives of our free software andof promoting the sharing and reuse of software generally.

### NO WARRANTY

 9. BECAUSE THE PROGRAM IS LICENSED FREE OF CHARGE, THERE IS NO WARRANTY FOR THE PROGRAM, TO THE EXTENT PERMITTED BY APPLICABLE LAW. EXCEPT WHEN OTHERWISE STATED IN WRITING THE COPYRIGHT HOLDERS AND/OR OTHER PARTIES PROVIDE THE PROGRAM "AS IS" WITHOUT WARRANTY OF ANY KIND, EITHER EXPRESSED OR IMPLIED, INCLUDING, BUT NOT LIMITED TO, THE IMPLIED WARRANTIES OF MERCHANTABILITY AND FITNESS FOR A PARTICULAR PURPOSE. THE ENTIRE RISK AS TO THE QUALITY AND PERFORMANCE OF THE PROGRAM IS WITH YOU. SHOULD THE PROGRAM PROVE DEFECTIVE, YOU ASSUME THE COST OF ALL NECESSARY SERVICING, REPAIR OR CORRECTION.

 10. IN NO EVENT UNLESS REQUIRED BY APPLICABLE LAW OR AGREED TO IN WRITING WILL ANY COPYRIGHT HOLDER, OR ANY OTHER PARTY WHO MAY MODIFY AND/OR REDISTRIBUTE THE PROGRAM AS PERMITTED ABOVE, BE LIABLE TO YOU FOR DAMAGES, INCLUDING ANY GENERAL, SPECIAL, INCIDENTAL OR CONSEQUENTIAL DAMAGES ARISING OUT OF THE USE OR INABILITY TO USE THE PROGRAM (INCLUDING BUT NOT LIMITED TO LOSS OF DATA OR DATA BEING RENDERED INACCURATE OR LOSSES SUSTAINED BY YOU OR THIRD PARTIES OR A FAILURE OF THE PROGRAM TO OPERATE WITH ANY OTHER PROGRAMS), EVEN IF SUCH HOLDER OR OTHER PARTY HAS BEEN ADVISED OF THE POSSIBILITY OF SUCH DAMAGES.

### END OF TERMS AND CONDITIONS